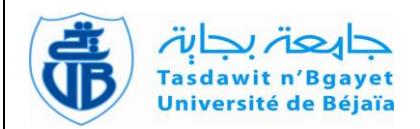

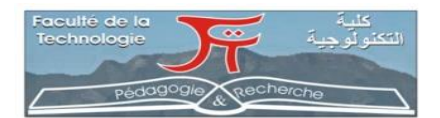

### **REPUBLIQUE ALGERIENNE DEMOCRATIQUE ET POPULAIRE MINISTERE DE L'ENSEIGNEMENT SUPERIEUR ET DE LA RECHERCHE SCIENTIFIQUE**

 **Université Abderrahmane Mira de Bejaia Faculté de Technologie Département des Mines et géologie**

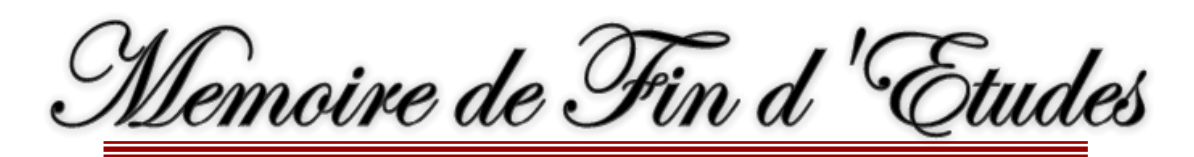

**En vue de l'obtention du Diplôme de Master Filière : Génie Minier Option : Exploitation des Mines**

> **Présenté par RIADH ZERARGA WASSIM AGGOUN**

# **Thème**

# Elaboration D'un Plan De Tir Assisté Par **Ordinateur**

Soutenu le 26 / 09 /2022 devant le jury composé de:

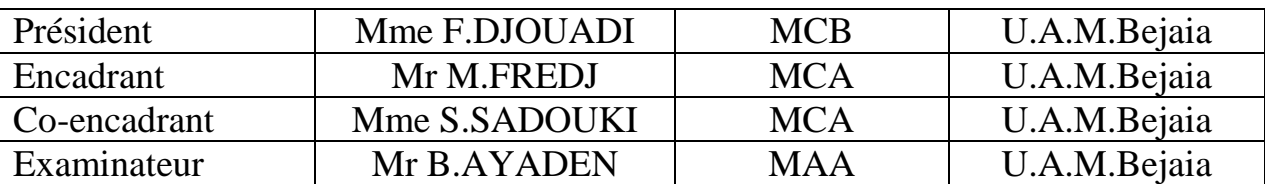

*Promotion: 2021-2022*

#### **Remerciements**

Nous tenons tout d'abord à remercier ALLAH le tout puissant, qui nous a donné l'aide, la force, la volonté dans les moments difficiles et la patience d'accomplir ce modeste travail.

Nous souhaitons ensuite exprimer notre gratitude et notre reconnaissance à nos

promoteurs pour sa patience, sa modestie, le temps qu'il nous a consacré, la

qualité de son encadrement, ses encouragements et pour ses précieux conseils et

#### remarques.

Une pensée particulière est adressée à tous nos collègues et amies de l'université

de A. Mira-Bejaia, les moments passés ensemble ont été très agréables.

Enfin, pour tous ceux qui ont contribué de près ou de loin, par leurs

encouragements et conseils à l'accomplissement de ce travail, trouvent ici

l'expression de notre profonde reconnaissance.

### *Dédicace*

*Je dédie ce modeste travail Aux êtres les plus chers au monde, mon père et ma mère qui ont sacrifié leurs vies pour ma réussite. A mes chers frères. A ma princesse sœur. A toute ma famille. A mes amies de l'université de Bejaia.* 

*WASSIM* 

### *Dédicace*

*Je dédie ce modeste travail à ma princesse mère, à mon cher père, Aucun hommage ne pourrait être à la hauteur de l'amour Dont ils ne cessent de me combler. Que dieu leur procure bonne santé et longue vie. À mes adorables* 

*frères et sœurs.* 

*À ma chère Kenza.*

*À toute ma famille.*

*À toutes mes chère « Loay, Ania, Miral, Elsa, Assil, Anes, Layane »*

 *RIADH*

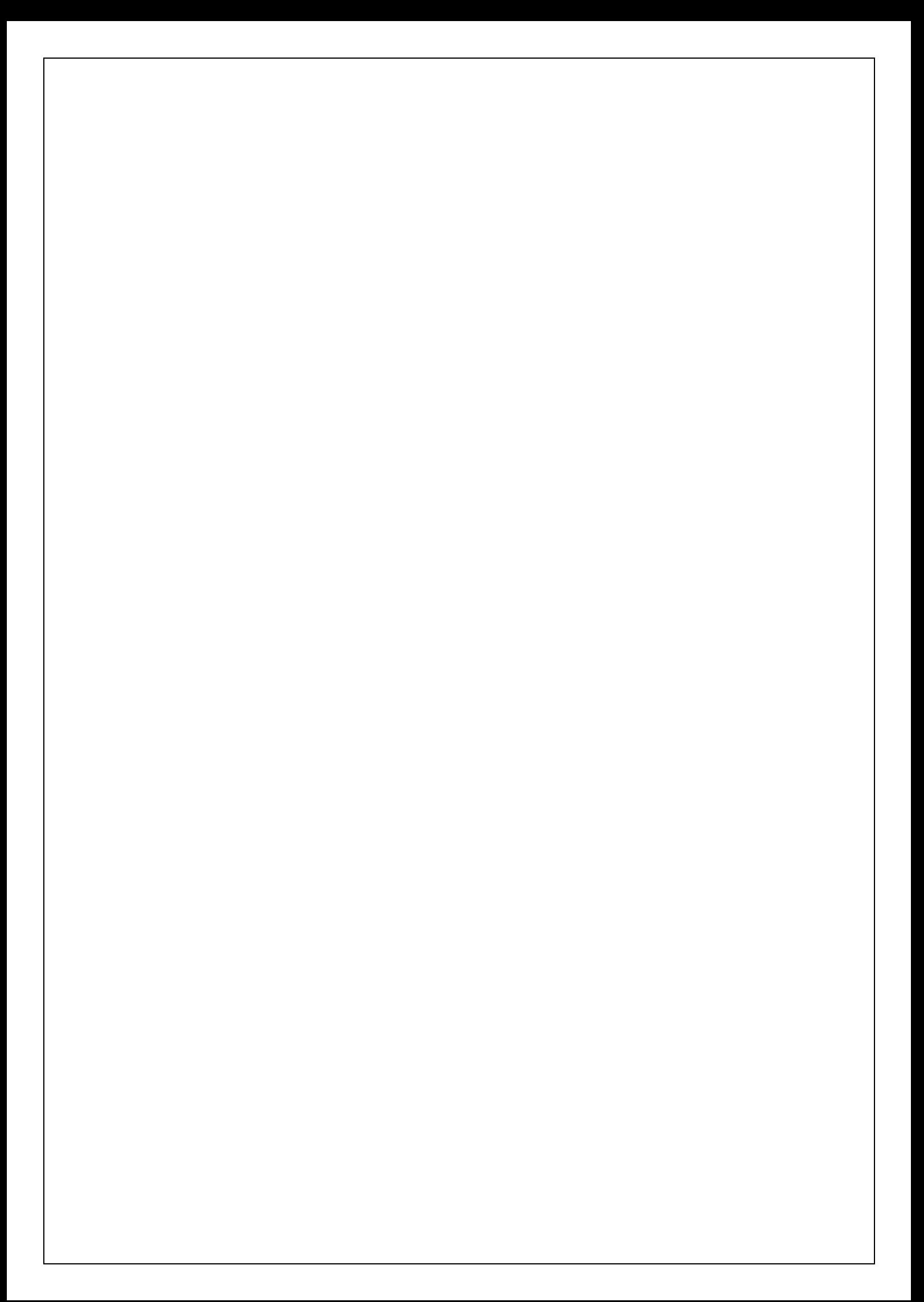

# *Références Bibliographiques*

# *Chapitre I Généralités Sur L'abattage Des Roches*

# *Chapitre II Description De L'application*

# *Chapitre III Mise en application pour Un cas étude*

# *Conclusion Générale*

# *Annexes*

# *Introduction Générale*

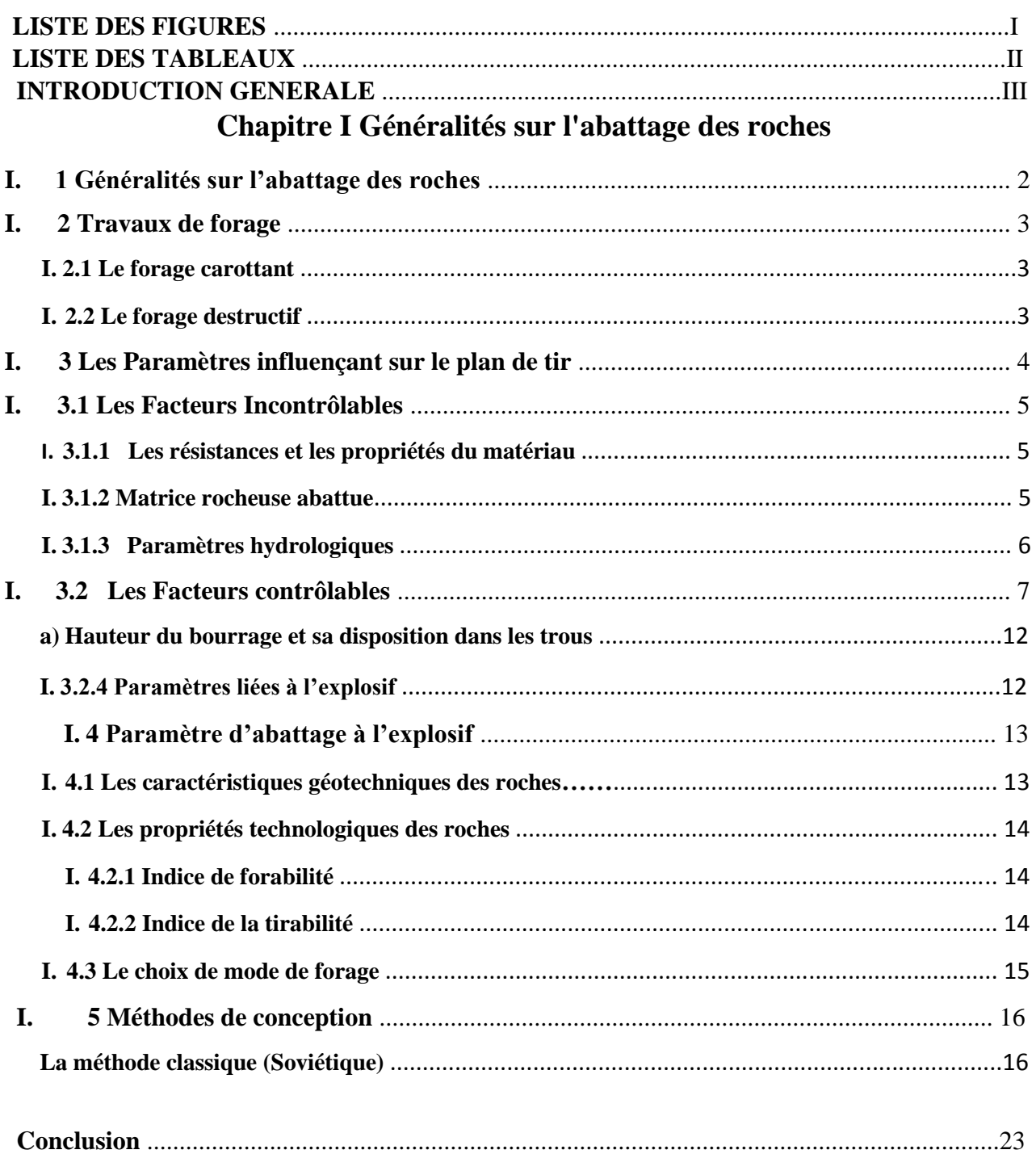

## **Chapitre II Description De L'application**

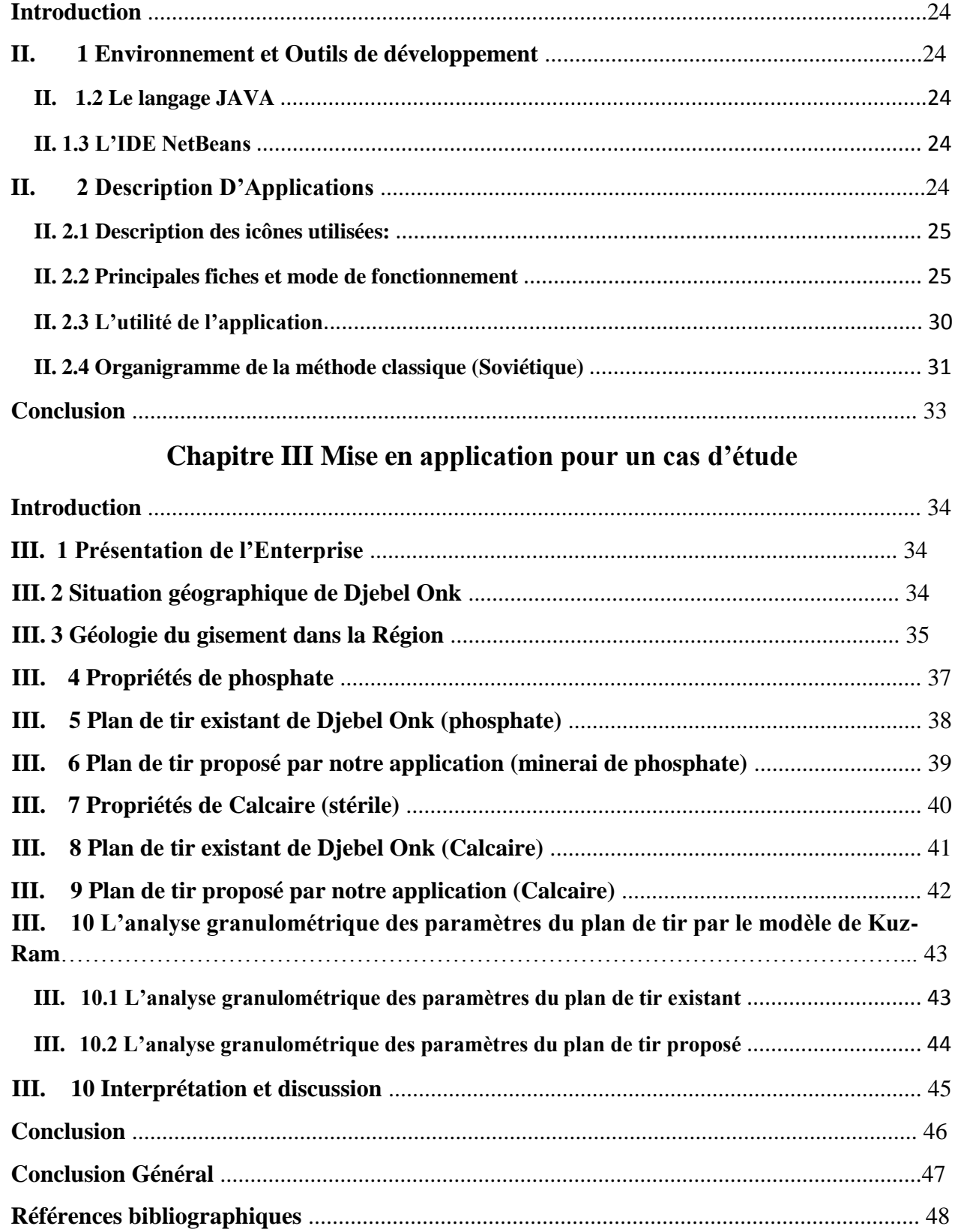

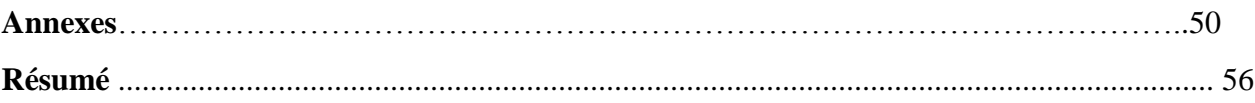

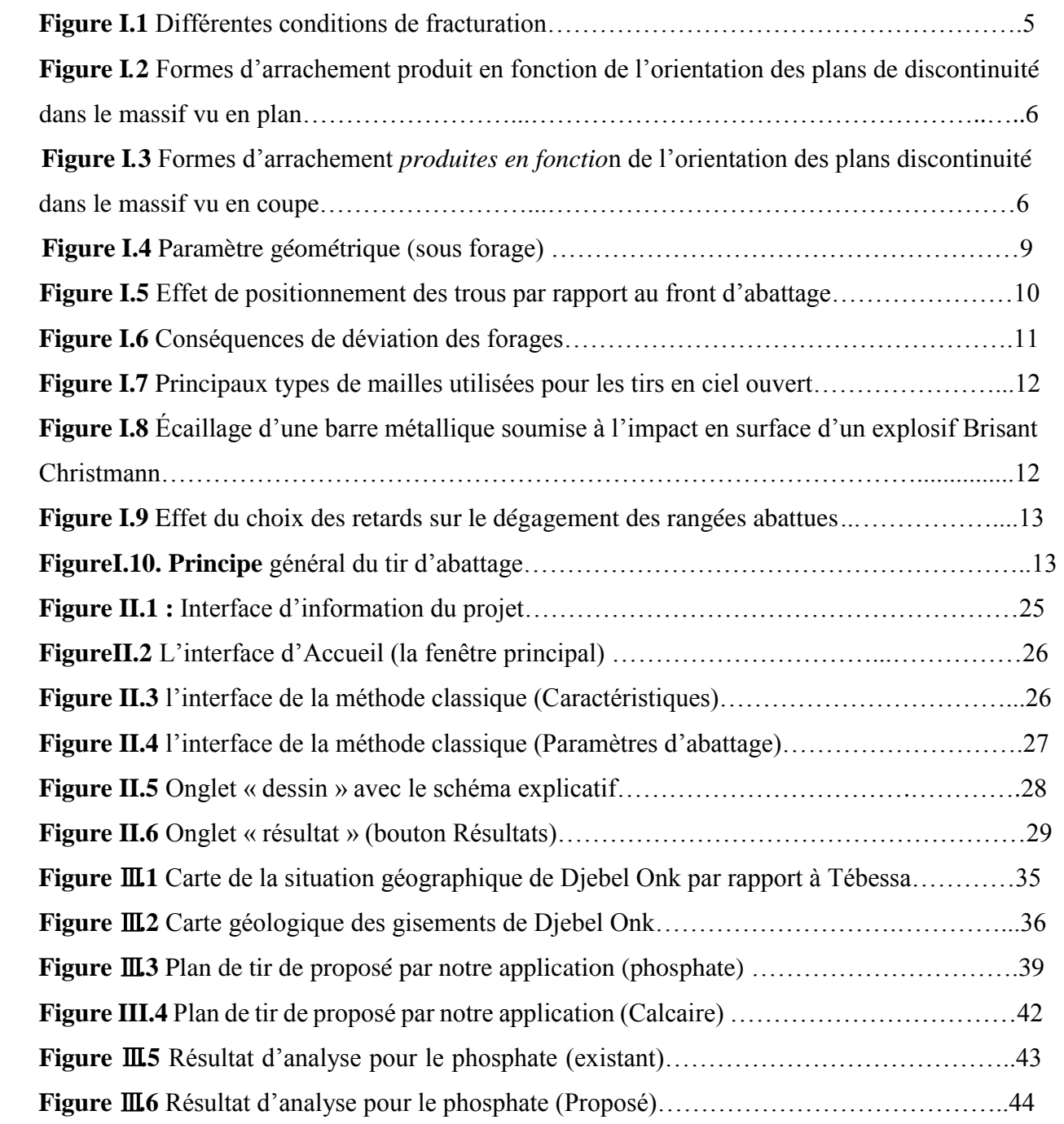

#### **LISTE DES TABLEAUX**

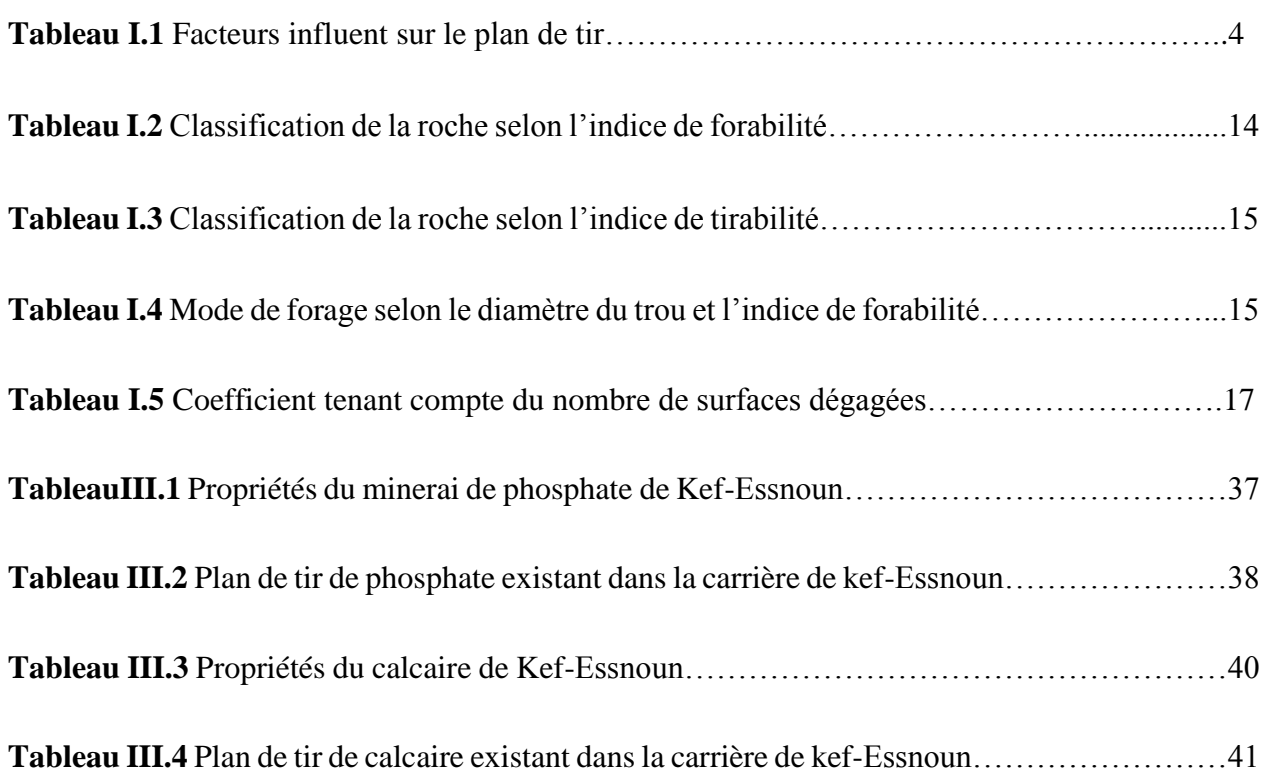

### **Introduction Générale**

L'abattage à l'explosif est aujourd'hui la technique la plus répandue dans les carrières de roches massives. Elle permet de fragmenter des volumes importants de roche pour la reprise et le traitement de la roche abattu. L'abattage à l'explosif constitue un élément clé de la chaîne de production : c'est le premier élément du processus industriel, et en particulier le premier élément de la chaîne de réduction granulométrique. Il joue donc un rôle important dans une carrière.

 Depuis quelques années, on trouve sur le marché des logiciels d'optimisation et de simulation de plan de tir qui fonctionnent avec plus ou moins de bonheur selon leur structure (systèmes experts ou simples calculateurs…), selon les données sur lesquelles ils s'appuient (de façons empiriques).

 Le but de ce travail est de créer une application d'élaboration des plans de tirs des mines à ciel ouvert. Pour atteindre l'objectif visé, le travail sera structuré en trois chapitres : Dans le premier chapitre, on va mettre un œil sur les paramètres influençant un tir (structure du massif, diamètre du trou, …), ainsi que les formules de calcul d'un plan de tir avec la méthode classique.

 Le deuxième chapitre sera consacré pour définir notre Application, en mettant en évidence le mode de fonctionnement et les différentes interfaces.

 Dans le dernier chapitre**,** on va citer un cas d'étude d'un plan de tir dans une carrière en Algérie et le comparer avec les résultats calculés par notre application .

### **I. 1 Généralités sur l'abattage des roches**

Dans les mines à ciel ouvert l'abattage de roches est le premier élément clé du processus d'obtention du minerai. L'abattage est la destruction du massif jusqu'à l'obtention de fragments de dimensions acceptables pour assurer un travail efficace et admissible des engins de chargement et de transport.

La méthode d'abattage à l'explosif est en général utilisée dans les carrières de roches massives et dures. En effet, dans le cas de roches dures, les procédés d'extraction continus ne sont pas possibles, l'abattage à l'explosif est alors une alternative qui présente l'avantage de fragmenter des volumes de roche importants, et ce avec des moyens limités en termes d'engins (foreuse et engins de chantiers pour la reprise) et une mise en œuvre assez restreinte. De plus, l'étendue actuelle des possibilités en termes d'explosifs et les compétences qui existent aujourd'hui dans le domaine.

#### **1.1 Objectif du tir**

Le choix de la méthode d'abattage dépend du type des roches, ses propriétés physiques et mécaniques, des paramètres techniques des équipements miniers disponibles, des exigences de propriété du minerai extrait, de la production de l'entreprise minière. Il peut se faire mécaniquement ou par l'usage des explosifs. En effet, aucun des moyens mécaniques existants ne permet de mettre en œuvre une de fragmentation comparable à celle des explosifs. Une indication de l'importance du dynamitage est que plus d'un milliard de kilogrammes d'explosifs sont utilisés chaque année en énergie Australie et 3 milliards de kilogrammes aux États-Unis pour l'abattage des roches. **[1]**

A partir d'une succession d'opérations a priori simples, implantation et foration de trous, chargement et amorçage des explosifs, l'abattage à l'explosif va avoir différents objectifs :

- Assurer la sécurité.
- Abattre un grand volume de roche, avec :
	- Une granulométrie adaptée aux installations, avec une proportion de blocs et de fines la plus réduite possible.

• Un épanchement du tas adapté aux engins.

 $\checkmark$  Assurer une bonne géométrie des fronts sur la carrière avec :

- Une bonne sortie du pied.
- Un bon alignement des fronts et de la plateforme. **[2]**

### **I. 2 Travaux de forage**

On appelle forage une excavation de section circulaire ayant un très faible diamètre devant sa longueur et creusée à l'aide d'un matériel de forage pour la prospection et l'exploitation des gisements. Les diamètres des puits forés varient de 20 mm à 1 m et plus. La profondeur de ces puits dépend de leur destination et des conditions géologiques de la région où se font les forages. Les machines de forages sont divisées selon leur mode de fonctionnement :

- Percussion.
- Rotatif.
- Roto-percutant.

Pour ce qui concerne le forage rotatif des machines sont destinées à forer des trous de mines (tir) et à la recherche géologique (carottage).

 Les engins de forage utilisés dans les mines à ciel ouvert permettent d'exécuter deux modes de forages : Forage carottant et Forage destructif.

#### **I. 2.1 Le forage carottant**

Le but du forage carottant est de découper en continuité sur toute la longueur forée, mais par passes successives, une colonne de terrain ou roche puis de la remonter à la surface du sol pour un examen géologique ou essai de laboratoire.

#### **I. 2.2 Le forage destructif**

L'outil de forage arrache des fragments de roche par abrasion ou percussion. Les débris de forage (Cuttings) sont remontés à la surface soit à l'aide d'une circulation forcée d'un fluide de forage qui est un mélange homogène de différents produits (chimique ou non) dans de l'eau, de l'huile, de l'air ; soit à l'aide du courant d'air. Dans ce mode de forage, deux techniques sont utilisées :

- Forage destructif au tricône ;
- Forage destructif au marteau fond de trou. **[4]**

# **I. 3 Les Paramètres influençant sur le plan de tir**

 Le principal objectif des tirs dans les mines est d'avoir une fragmentation optimale de la roche. Les travaux de tir sont l'une des opérations de base de l'exploitation minière. Un tir efficace pour une géologie donnée, le volume de la roche à abattre et les conditions de sécurité sont les résultats d'un choix correct des types d'explosifs, leur quantité et la planification de tir. Il est important de connaitre précisément le massif, afin d'établir une influence sur les résultats de tirs.

Le massif rocheux est caractérisé par la nature et les propriétés des roches qui le composent, ainsi que par un ensemble de paramètres concernant son état : stratification, pendage des roches, fractures (densité, orientation, comportement mécaniques, remplissage).

On peut classer les facteurs naturels et techniques qui influent sur la qualité de fragmentation des roches en deux facteurs : Facteurs incontrôlables. Facteurs contrôlables. (**Tableau I.1**) **Tableau I.1**. Facteurs qui influent sur le plan de tir.

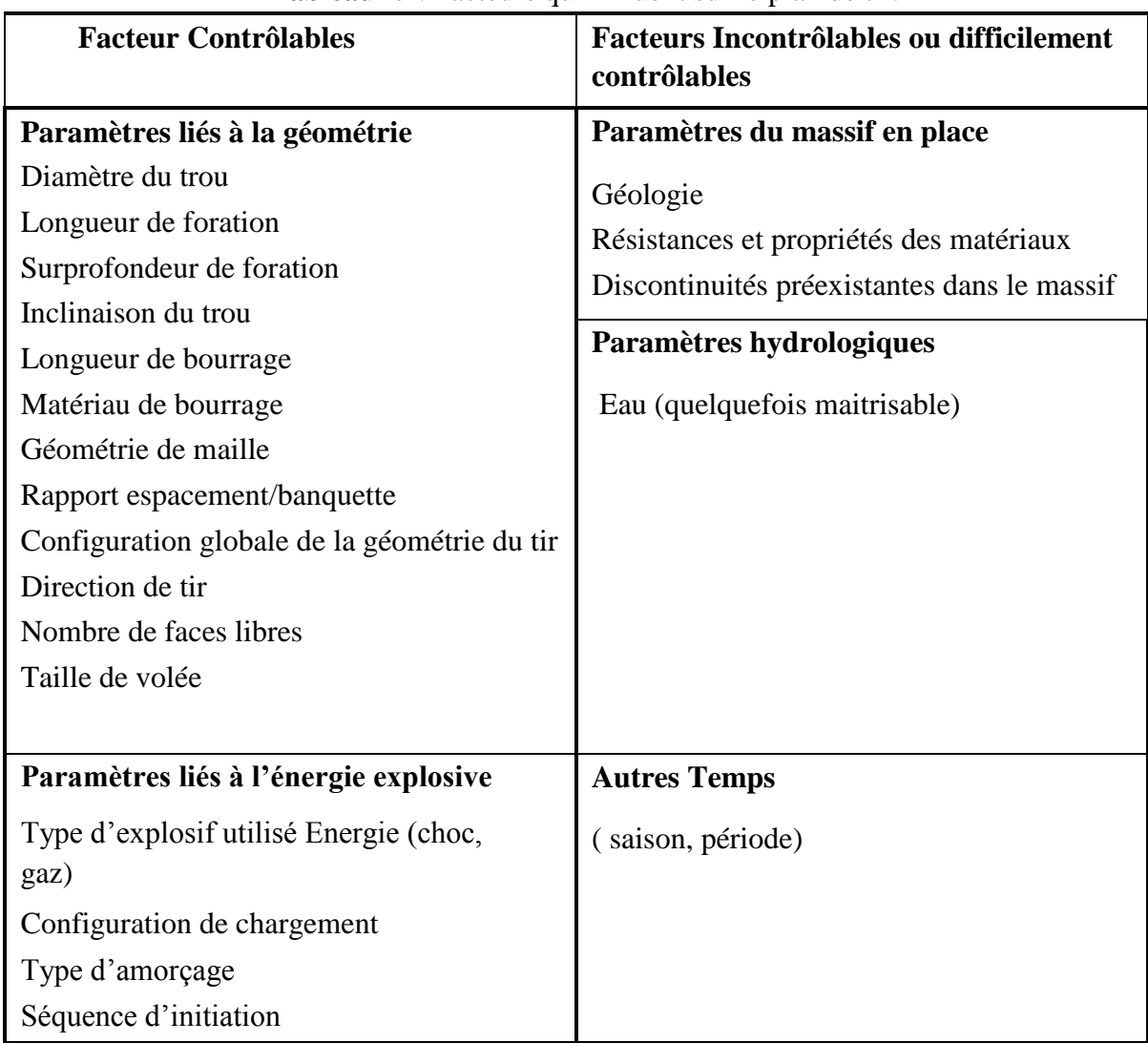

#### **I. 3.1 Les Facteurs Incontrôlables**

#### I. **3.1.1 Les résistances et les propriétés du matériau**

 Pour l'abattage des roches à l'explosif, les propriétés et les résistances du massif tel que (la densité, résistance à la traction, à la compression et cisaillement, ainsi que le module de Young, le coefficient de poisson et l'impédance).

La fragmentation par l'explosif étant par nature un processus d'endommagement, les propriétés mécaniques des roches abattues, et notamment leur résistance à la rupture, jouent un rôle majeur dans les résultats de tir.

#### **I. 3.1.2 Matrice rocheuse abattue**

#### **A) Propriétés structurales**

Les caractéristiques géologiques de la matrice rocheuse abattue représentent le facteur d'influence, la figure **I.1** illustre deux conditions radicalement différentes de structure pour la masse rocheuse à abattre **[5].** 

Les plans de discontinuités arrêtent la propagation de fractures dans la roche, la microstructure de la roche abattue et les déformations naturelles influencent et compliquent le processus de fracturation dynamique **[6].** 

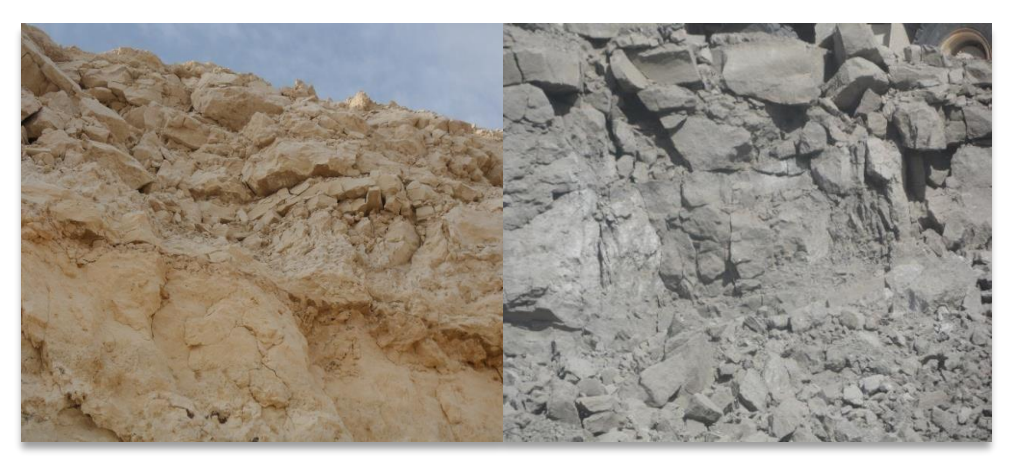

**Figure I.1:** Différentes conditions de fracturation**.** 

#### **B) Discontinuités stratigraphiques et plans de fracturation**

La présence d'une discontinuité peu remplie ou à remplissage peu résistant peut par ailleurs causer un échappement des gaz d'explosion et perturber la mise en mouvement de la roche abattue, L'orientation des jeux de discontinuités par rapport à l'orientation du gradin A observées à une influence à la fois sur la portée et sur les formes d'arrachement après un tir tir dans les plans horizontaux vue en plan **(Fig I.2)** et verticaux vue en coupe **(Fig I.3).** 

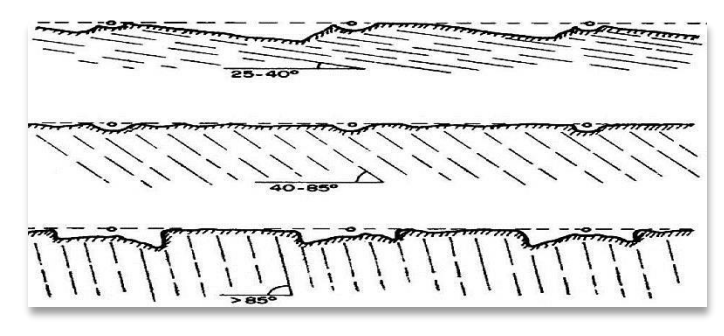

**Figure I.2**. Formes d'arrachement produites en fonction de l'orientation des plans de discontinuité dans le massif vu en plan **[14]**

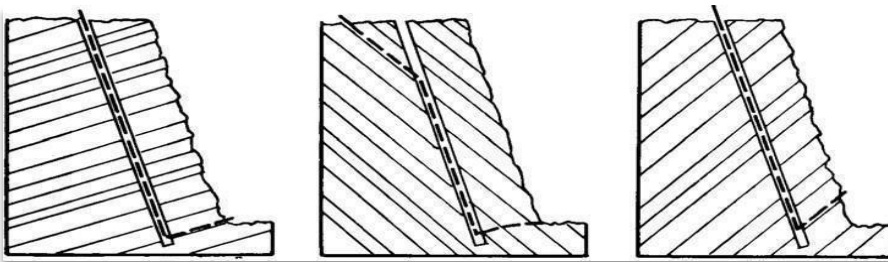

**Figure I.3.** Formes d'arrachement produites en fonction de l'orientation des plans de discontinuité dans le massif, vue en coupe **[12]**

#### **I. 3.1.3 Paramètres hydrologiques**

La présence d'eau dans un terrain est toujours une source de préoccupation pour le mineur, elle influe généralement sur trois paramètres à savoir :

#### **A) La foration**

L'eau a tendance à réduire la résistance de la matrice rocheuse et par conséquent à faciliter la pénétration de l'outil de foration. Cependant, la vitesse instantanée de la foration est augmentée. Par contre, la diminution de la résistance de la paroi du trou peut favoriser des éboulements localisés d'où des risques de coincement de l'outil de foration.

#### **B) Le choix de l'explosif**

Le choix de l'explosif dépend :

- Présence d'eau
- $\checkmark$  Conditions climatiques

#### **I. 3.2 Les Facteurs contrôlables**

#### **I. 3.2.1 Paramètres liés aux trous**

#### **a) Diamètre de trou**

Les résultats des travaux de certains chercheurs montrent qu'avec l'augmentation du diamètre de sondage, le degré de fragmentation diminue.

Baron L, Dimidiuk T et Juanov V, argumentent qu'avec l'emploi de petits diamètres, on obtient une bonne régularité de distribution de l'explosif et un accroissement du nombre de blocs du massif se trouvant dans la zone d'action de l'explosion. De même, on signale une diminution de perte d'énergie de charge et un accroissement du travail utile des explosifs. Le diamètre du trou doit être choisi en fonction des objectifs du tir et des conditions d'abattage.

En outre, dans le cas où le massif est assez fracturé, une grande maille, conséquence d'un diamètre plus grand, n'arrivera pas à effectuer la fragmentation désirée.

#### **b) L'inclinaison de trou**

Le trou incline améliore la qualité de fragmentation des roches sans causer une hausse sensible des dépenses matérielles ou complication sur le plan organisationnel des processus de forage et de tir.

L'abattage par trous inclines contribue à l'amélioration de la sécurité du travail tout en assurant des résultats stables et désirables, dans le cadre d'une granulométrie planifie.

D'autres avantages des trous inclinés sont à signaler :

- Les gradins ont une surface tenant mieux par suite de l'inclinaison des talus
- La consommation en explosif est optimale ;
- L'inconvénient du rebord se trouve éliminé**.**

#### **c) L'excès de forage (sous forage)**

Ce dernier sert à augmenter l'action du tir dans la partie inferieur du gradin et assure une bonne destruction des roches au niveau du pied du gradin, en créant les conditions normales de travail des engins de chargement.

La longueur de sur-foration dépend de la hauteur **[13]** du gradin, du diamètre du trou, des propriétés d'explosif, des propriétés physiques et mécaniques des roches, etc.

Celle-ci est liée essentiellement à la banquette. Elle doit être au voisinage de 0,3 fois la banquette.

Son rôle devient nul ou insignifiant si le massif a des discontinuités horizontales prédominantes.

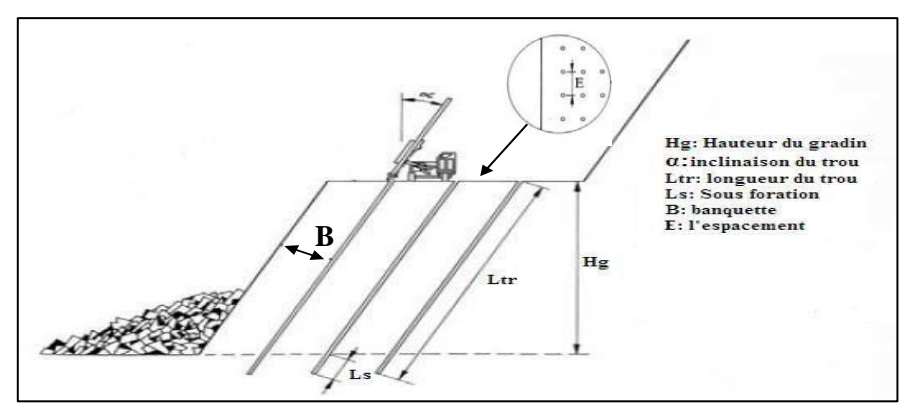

**Figure I.4**. Paramètre géométrique (sous forage)

#### **d) La langueur de trou**

 Elle est dépondue essentiellement : de la hauteur de gradin, de l'inclinaison et de la langueur d'accès. Elle détermine la distribution de l'énergie dans le volume abattu, la distribution idéale de la charge est difficile à obtenir pour les trous longs.

#### **e) Qualité de foration**

 Le résultat d'un minage, pour une partie importante, dépend de la qualité des trous, donc de l'exécution, de la géométrie et des caractéristiques des forages destinés à être charges.

D'autre part, le fait que l'énergie explosive est d'autant plus efficace qu'elle est confinée à l'intérieur du trou conduit à rechercher une foration de qualité. Enfin, les conséquences les plus visibles de la qualité de la foration se retrouvent au niveau des parois prédécoupées ou le bon résultat est obligatoirement lie au parallélisme et à la planéité des forages. [13]

 La mauvaise qualité de la foration se traduit, le plus souvent, par des déviations bien visibles, a ceci ; dans le cas de découpage. Ou non directement visibles, dans le cas d'un abattage, mais aux conséquences parfois considérables : projections, production de blocs, voir dans les cas extrêmes rates de tir, etc.

#### **f) Le positionnement des trous par rapport au front d'abattage**

Lorsque le front de taille présente de fortes irrégularités telles que celles représentées dans la (**fig I.5)**, il est indispensable d'établir un profil assez précis de celui-ci. En effet, un mesureur approximatif par rapport au sommet apparent du gradin conduit à surévaluer la banquette dans le cas de gauche et au sous évaluer dans le cas de droite. On risque des projections verticales importantes dans le premier cas ou horizontales dans le deuxième. Si l'on ne dispose pas d'instruments de mesure tels que profileur laser ou distance mètre, on peut par mesure au fil à plomb éviter une erreur grossière. De même l'implantation à partir d'un repère arrière constitue une bonne protection mais la base de mesurage doit être vérifiée tous les 4 ou 5 tirs. [13]

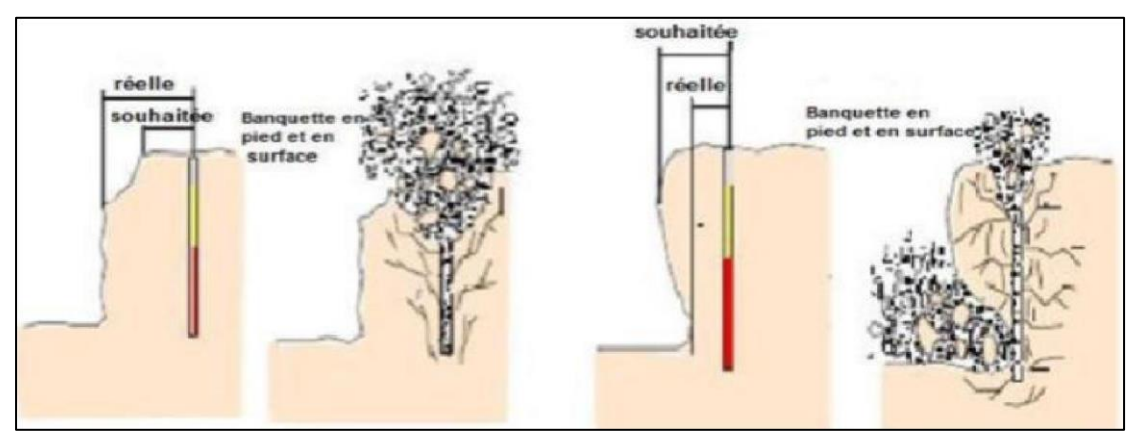

 **Figure I.5**. Effet de positionnement des trous par rapport au front d'abattage **[13]** 

#### **j) Les déviations de forages**

Il est généralement admis que la structure, les hétérogénéités ou les vides d'un massif entrainent des déviations de foration. Le type de machine utilisée pour la foration et le sens du pendage exercent une influence sur les déviations. On constate que suivant l'incidence du taillant par rapport au banc on a un risque de déviation dans le sens du pendage ou perpendiculaires aux bancs (**Fig.1.6**).

D'une manière générale on admet que les déviations en foration doivent être inférieure à 3% (30 cm pour 10 m). Il n'est cependant pas exceptionnel de voir sur un chantier des déviations très largement supérieurs à ces valeurs. Une déviation de foration dans un plan perpendiculaire au front de taille provoquera suivant le sens de la déviation une surévaluation ou une sous-évaluation de la banquette d'abattage.

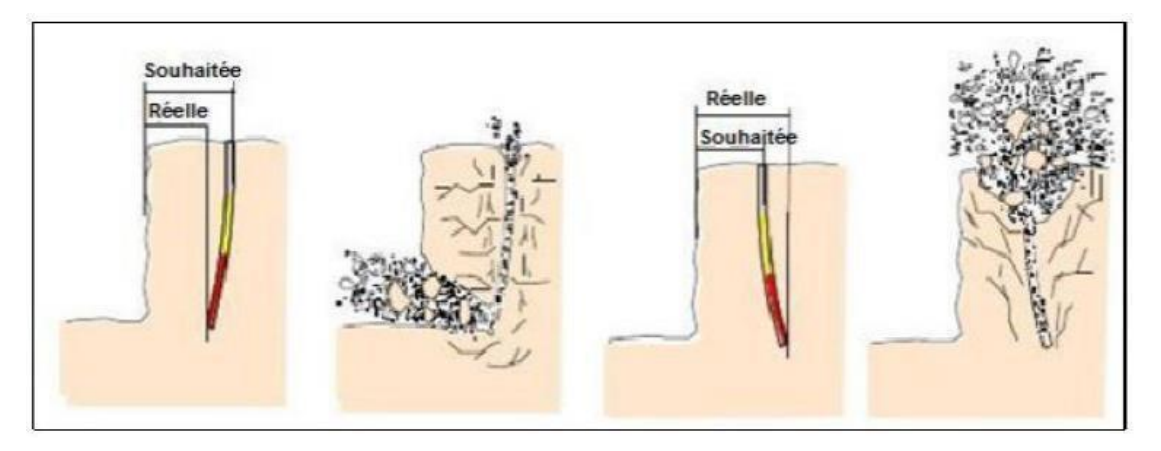

**Figure I.6***.* Conséquences de déviation des forages **[13]**

Les risques sont les mêmes que dans le cas d'un défaut d'implantation. Si la déviation a lieu dans un plan parallèle au front de taille on peut avoir un rapprochement dangereux de deux charges de pied avec des risques de projection importants. **[13]**

#### **I. 3.2.2 Paramètres liés au plan de tir**

#### **a) La Banquette**

L'augmentation de la hauteur du gradin entraîne une réduction du taux de hors-gabarits, par l'effet de la chute libre des blocs. Le choix de cette hauteur dépend des propriétés des roches, de la méthode d'exploitation, des équipements d'extraction et en même temps, elle doit assurer la production annuelle planifiée de la carrière tout en assurant la sécurité du travail.

La hauteur du gradin est un indice important des travaux de forage et de tir, et constitue en même temps un élément important du système d'exploitation

#### **b) L'Espacement entre les trous**

On entend par Espacement, la distance qui sépare deux trous voisins. En général un espacement égal à 1,25 fois la banquette donne de bons résultats. Une bonne fragmentation peut être obtenue en variant l'espacement entre [0,8 - 1,5] fois la banquette sans pour autant augmenter l'énergie de la charge spécifique.

#### **c) Le rapport de la maille**

Le rapport de la maille est égal à la valeur de l'espacement sur celle de la banquette **(Fig I.7).**

- Pour une bonne fragmentation des roches, le rapport doit être aussi élevé que possible, entre [1,1 et 1,5].
- Pour un bon profil du front, ou par commodité, il est souvent au voisinage de 1.
- La production d'enrichissement, recommande de le réduire à une valeur inferieure a 1.

|  |          |          | maille carrée maille réctangulaire maille en quinconce |           |                     |  |            |  |  |
|--|----------|----------|--------------------------------------------------------|-----------|---------------------|--|------------|--|--|
|  |          |          | $\bullet$                                              | $\bullet$ | $\ddot{\mathbf{0}}$ |  |            |  |  |
|  | $\sigma$ | $\alpha$ | $\bullet$                                              |           | ö                   |  |            |  |  |
|  |          |          |                                                        |           | ۰                   |  |            |  |  |
|  |          |          | $\alpha$                                               |           | o                   |  | $^{\circ}$ |  |  |

**Figure I.7***.* Principaux types de mailles utilisées pour les tirs en ciel ouvert

#### **d) Présence des faces libres**

Lorsque l'onde de choc rencontre une discontinuité, elle se devise en une onde transmise et une onde réfléchie. La répartition entre l'énergie transmise et l'énergie réfléchie dépend du rapport des impédances des matériaux d'une part et d'autre part de la discontinuité. Dans le cas de l'interface (roche-air), la réflexion est presque totale. L'onde de compression se réfléchit alors en une onde de traction qui est responsable de la formation d'une fissuration parallèle au plan d'onde. Ce phénomène bien connu est appelé Écaillage. Hino **[8],** Duvall et Atchison **[10]** ont même propose que ce mécanisme soit le facteur principal de la fragmentation de la roche.

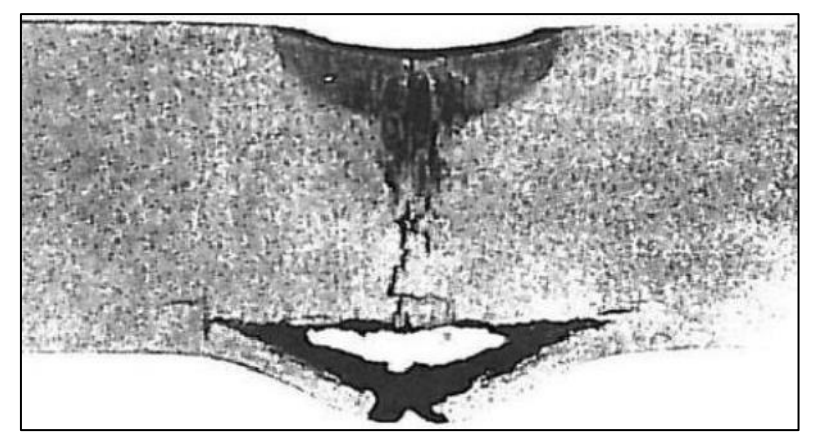

**Figure I.8** Écaillage d'une barre métallique soumise à l'impact en surface d'un explosif Brisant Christmann

#### **I. 3.2.3 Paramètres liés au bourrage**

#### **a) Hauteur du bourrage et sa disposition dans les trous**

Le bourrage a pour objectif de diminuer les projections et d'améliorer l'effet de gaz des explosifs, il doit être suffisant pour éviter le travail "en cratère" de la dernière charge. En général, il dépend de la banquette. Dans les trous profonds, sa longueur doit être égale à la banquette, et il peut descendre à (0,5 de la banquette) dans les courts trous. [**13**]

Le bourrage intermédiaire permet dans le premier cas d'obtenir un abattage sélectif, dans le second d'éviter la perte d'énergie, et dans le troisième d'éviter une surconsommation d'explosif.

#### **b) Qualité du matériau de bourrage**

En général, les produits de foration sont utilisés comme bourrage dans les mines et carrières [**13**] Algériennes, mais les expériences montrent que dans ces cas toujours il y a des projections et débourrage important au moment du tir.

#### **I. 3.2.4 Paramètres liées à l'explosif**

#### **a) Consommation spécifique**

Le terme de consommation spécifique désigne la quantité d'explosif que l'on charge dans un trou de mine pour abattre  $1m^3$  de roche (ou 1t), elle est donc donnée en kg/m<sup>3</sup>.

C'est un paramètre à adapter au massif rocheux à abattre et liée à la ligne de moindre résistances.

#### **Régularité de distribution de l'explosif**

Le diamètre du trou influe sur la concentration de l'explosif dans le massif. Ainsi l'augmentation du diamètre engendre l'augmentation de la charge concentrée et provoque le plus souvent l'augmentation du nombre de morceaux hors gabarit. **[5]**

#### **b) Séquence d'amorçage**

L'utilisation de retards entre trous et lignes permet l'abattage successif des portions d'un plan de tir. La roche abattue par les premiers trous doit déjà avoir amorcé son mouvement lorsque les trous à sa proximité immédiate détonent, pour favoriser la qualité du tir et du tas abattu. D'autre part, l'introduction de retards à l'amorçage est un impératif environnemental incontournable, puisque les vibrations produites en champ lointain par des charges détonantes dans une même plage de temps sont cumulatives.

On peut voir sur la (**Fig I.9)** ci-dessous l'influence qualitative du choix des retards sur la direction de mouvement des lignes abattues. **[15]** 

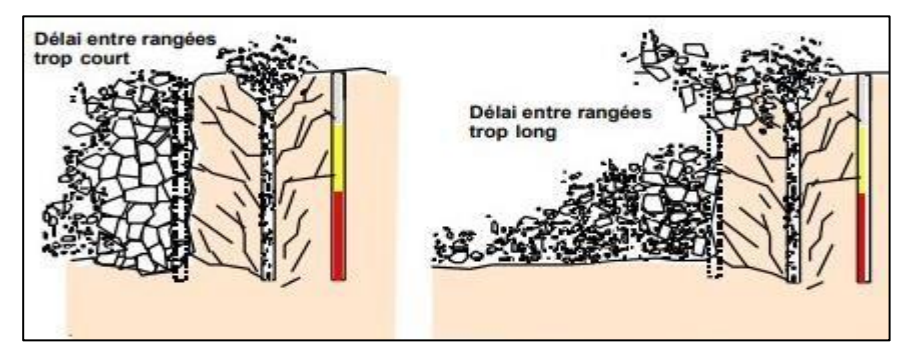

**Figure I.9** Effet du choix des retards sur le dégagement des rangées abattues*.*

### **I. 4 Paramètre d'abattage à l'explosif**

 L'importance des travaux de forage et de tir réside dans la qualité de la préparation des roches qui a une influence importante sur les indices techniques et économiques des processus technologiques postérieurs et sur les indices principaux de travail.

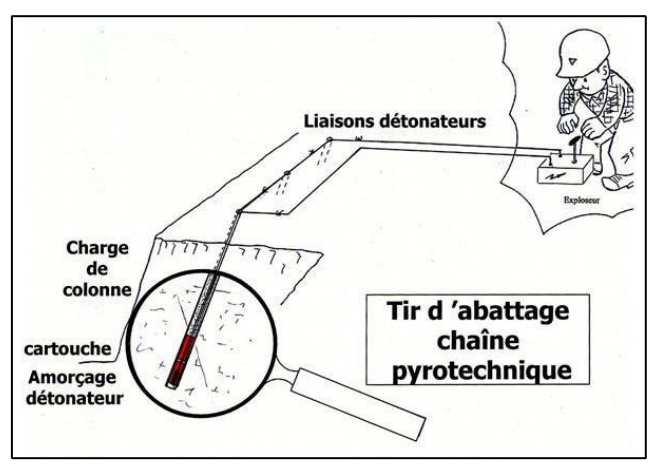

**Figure I.10***.*Principe général du tir d'abattage

#### **I. 4.1 Les caractéristiques géotechniques des roches [3]**

 Les caractéristiques géotechniques peuvent être déterminées à partir des essais mécaniques (Selon la norme) ou par des formules empiriques.

#### **I. 4.1.1 La résistance à la compression**

$$
\sigma_{comp} = f \times 100 \; ; \; \left[\frac{\text{kgf}}{\text{cm}^2}\right] \tag{I.1}
$$

*f* **:** Le coefficient de dureté selon l'échelle du PROTODIAKONOV

#### **I. 4.1.2 La résistance au traction**

Elle se détermine par la formule empirique suivante :

$$
\sigma_{tr} = (0.08 \, ; \, 0.12) \times \sigma_{comp}; \, [kgf/cm^2] \tag{I.2}
$$

#### **I. 4.1.3 La résistance au cisaillement**

Elle se détermine par la formule suivante  $\sigma_{\text{comp}}$ :

$$
\sigma_{dep} = (0.20 \, ; \, 0.33) \times \sigma_{comp}; \, [kgf/cm^2] \tag{I.3}
$$

#### **I. 4.2 Les propriétés technologiques des roches I. 4.2.1 Indice de forabilité**

 La forabilité d'une roche raconte la facilité avec laquelle un outil de forage pénètre dans la roche. Elle dépend d'un certain nombre des paramètres, en particulier de la résistance, dureté et texture de la matrice rocheuse.

 L'académicien RJEVSKY a proposé une méthode pour le calcul de l'indice de forabilité basé sur les efforts de compression et de déplacement (cisaillement) qui se détermine par la formule suivante **[18] :**

$$
If = 0.007 \times (\sigma_{\text{comp}} + \sigma_{\text{dep}}) + 0.7 \times \gamma \tag{I.4}
$$

Avec:

- $\sigma_{\text{comp}}$ : Résistance à la compression en kgf / cm<sup>2</sup>
- $\sigma_{dep}$   $\cdot$  Résistance au déplacement en kgf / cm<sup>2</sup>
- *γ* **:** Masse volumique de la roche, t/m<sup>3</sup>

 **Tableau I.2**. Classification de la roche selon l'indice de forabilité.

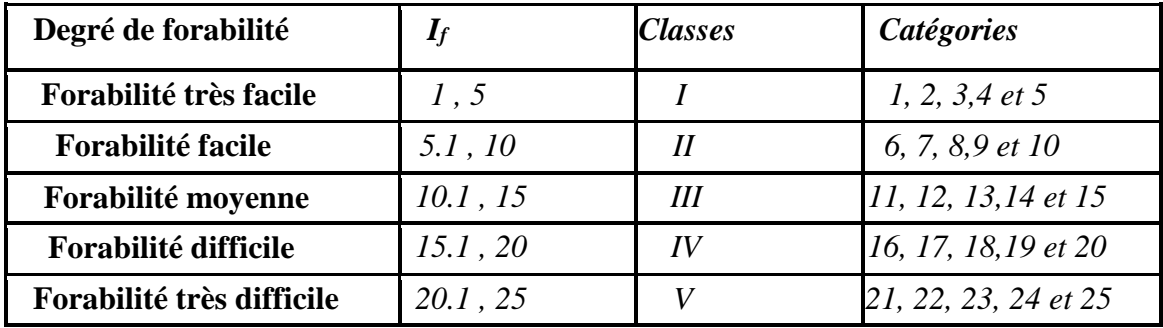

#### **I. 4.2.2 Indice de la tirabilité**

La résistance des roches et caractérisée par l'indice de consommation spécifique d'explosif étalonné, cet indice a été proposé par l'académicien RJEVSK.V, avec cela on a pris que la portion de la participation des contraintes de compression, de traction et de cisaillement est pareil à la masse

de l'énergie sur le déplacement de la masse explosée est proportionnelle à la masse volumique de la roche au tirage, est caractérisée par la consommation spécifique d'explosif étalonnée, qui est déterminer par la formule suivante **[18]:**

$$
\boldsymbol{q} \acute{\boldsymbol{\epsilon}} \boldsymbol{t} = 0.02 \times (\boldsymbol{\sigma}_{\text{comp}} + \boldsymbol{\sigma}_{\text{d} \acute{\boldsymbol{\epsilon}} \text{p}} + \boldsymbol{\sigma}_{\text{tr}}) + 2 \times \gamma ; [\mathbf{g}/\mathbf{m}3] \tag{I.5}
$$

- $\sigma_{\text{comp}}$ : Résistance des roches à la compression en *kgf / cm*<sup>2</sup>
- $\sigma_{dep}$ : Résistance des roches au déplacement en *kgf / cm*<sup>2</sup>
- $\sigma_{tr}$ : Résistance des roches à la traction en *kgf / cm*<sup>2</sup>

 **Tableau 1.3** Classification de la roche selon l'indice de tirabilité.

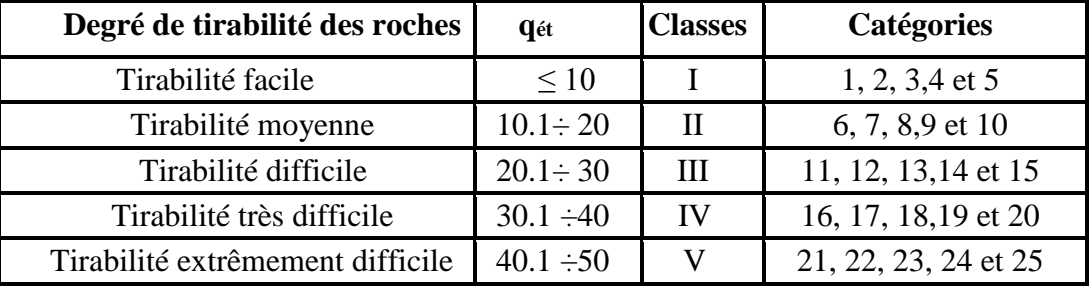

#### **I. 4.3 Le choix de mode de forage**

Le choix du mode de forage est en fonction de l'indice de forabilité des roches, ainsi que son diamètre :

| <b>Type de sondeuses</b> | Diamètre du trou (m)   | If                   |
|--------------------------|------------------------|----------------------|
|                          | 160                    | $[5 \t{a} 10]$       |
| A molette                | $[190 \text{ à } 243]$ | $[7 \t{a} 12]$       |
|                          | [ $243$ à $262$ ]      | $[7 \t{a} 14]$       |
|                          | 125                    | $[1 \t{a} 3]$        |
| Percutante               | 160                    | $\hat{a}$ 6]<br>11   |
|                          | $[105 \t{a} 125]$      | $[6 \t{a} 15]$       |
| Roto-percutante          | 185                    | $[10 \t{a} 25]$      |
|                          | 200                    | $[10 \t{a} 25]$      |
| Thermique.               | [180 à 400]            | $[12 \text{ à } 25]$ |

**Tableau I.4** Mode de forage selon le diamètre du trou et l'indice de forabilité.

#### **I. 5 Méthodes de conception**

 La conception d'un plan de tir prend en considération les résultats des essais préliminaires et une reconnaissance géologique du terrain. Pour l'élaboration d'un plan de tir, il est certains qu'une bonne connaissance des explosifs et accessoire de mine, ainsi que l'expérience acquise dans les chantiers sont d'une grande utilité pour obtenir et atteindre le résultat désiré.

La démarche logique pour concevoir un schéma de tir peut se faire en quatre étapes :

- Recensement des données quantifiées des chantiers et des équipements et formulation des objectifs poursuivis par le tir ;
- $\checkmark$  Détermination des paramètres de base du tir : géométrie du front, diamètre de formation, nombre de rangées ;
- $\checkmark$  Établissement des conditions de réussite du tir : banquette, amorçage, séquence d'initiation
- Établissement des paramètres secondaires du tir : rapport de maille, bourrage etc…

#### **La méthode classique (Soviétique)**

 La méthode Soviétique, c'est une méthode classique basée sur, le respect de la consommation spécifique d'explosif estimée satisfaisante pour le massif et l'objectif économique.

#### **a) La consommation spécifique de l'explosif**

La consommation spécifique d'explosif représente la quantité d'explosif en gramme utilisée pour l'abattage d'une tonne de rocher (ou en  $g/m^3$ ).

Les expériences faites à travers plusieurs mines à ciel ouvert montrent que ce paramètre joue un rôle très important dans la qualité de la fragmentation des roches abattues, donc elle doit être calculée soigneusement lors de la conception des plans de tir.

La consommation spécifique se calcule par la formule empirique suivante :

$$
qex = qet \times Kex \times Kf \times Kd \times Kv \times Kc \times Ksd ; [kg/m3] \tag{1.1}
$$

qe**<sup>t</sup> :** la consommation spécifique étalon ; g/m<sup>3</sup>

$$
qet = 0.02 \times ({}^{\sigma_{\text{comp}}} + {}^{\sigma_{\text{dep}}} + {}^{\sigma_{\text{tr}}}) + 2 \times \gamma ; [g/m^3]
$$
(1.2)

• Kex **:** coefficient tenant compte de la conversion de l'explosif étalon à celui utilisé à la carrière. Elle se calcule par la formule suivante :

$$
Kex={}^{Aet}/Au
$$

- Aet **:** Aptitude de travail de l'explosif étalon ;
- A<sup>u</sup> **:** Aptitude de travail de l'explosif utilisé ;
- K<sup>f</sup> **:** coefficient tenant compte de l'influence de la fissuration du massif ;

$$
Kf = 1.2 \times Lm + 0.2
$$

- Lm **:** Dimension moyenne du bloc dans le massif [m];
- K<sub>d</sub>: coefficient tenant compte du degré de la fragmentation demandée ;

Avec **:** 

$$
Kd = \frac{0.5}{dm}
$$

- d<sup>m</sup> **:** Dimension moyenne des morceaux de la roche fragmentée [m].
- K<sup>v</sup> **:** coefficient tenant compte de l'influence du volume des roches à fragmenter par explosive avec la hauteur du gradin pour diminuer la dilution;

$$
\Rightarrow \text{ Si } H_g < 15 \text{ m} \qquad \qquad Kv = \sqrt[3]{\frac{15}{Hg}}
$$
\n
$$
\Rightarrow \text{ Si } H_g > 15 \text{ m} \qquad \qquad Kv = \sqrt[3]{\frac{Hg}{15}}
$$

- H<sup>g</sup> **:** Hauteur du gradin [m];
- K<sup>c</sup> **:** coefficient tenant compte du degré de la concentration de la charge ;

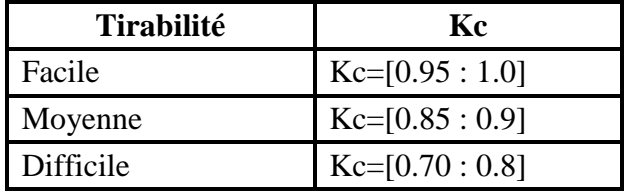

K<sub>sd</sub>: coefficient tenant compte du nombre de surface libre dégagées ;

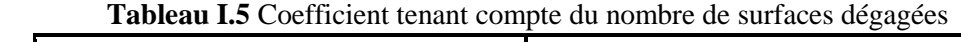

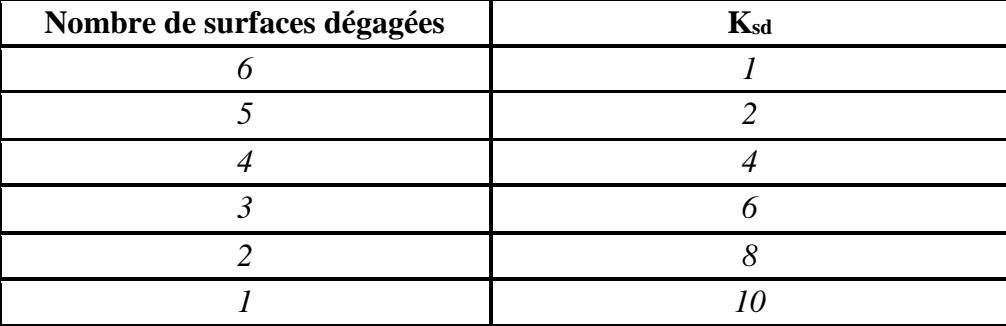

#### **b) Longueur d'excès de forage (sous-forage) (Lex)**

La longueur de sous-forage se calcule par la formule suivante :

$$
Lex = [10 \text{ ou } 15] \times \text{Dt}; [m]
$$
 (1.3)

Avec :

• D<sup>t</sup> **:** Diamètre du trou utilisé dans la carrière ; [m]

Le diamètre du trou se calcule par la formule suivante :
$D_t = 0.32 \times C$ 

• **C** : La granulométrie optimale des morceaux abattus après le tir.

$$
C = 0.17 \times \sqrt[3]{Eg} \quad ; \,[\mathrm{m}]
$$

Donc :  $Dt = 0.32 \times 0.17 \times \sqrt[3]{Eg}$  ; [*m*] (1.4) •  $E_g$ : Capacité de godet de l'engin de chargement en  $[m^3]$ .

#### **c) Longueur du trou "Ltr"**

 $\rightarrow$  Si les trous sont inclinés on doit calculer la longueur du trou par cette formule ;

$$
Ltr = \frac{Hg}{\sin(\beta)} + Lex \quad ; \text{[m]}
$$
 (1.5)

 $\rightarrow$  Si les trous verticaux la longueur sera :

$$
Ltr = Hg + Lex ; [m]
$$
 (1.6)

Avec :

- $H_g$ : Hauteur du gradin
- $\cdot$   $\beta$ : Angle d'inclinaison du trou ;
- L<sub>ex</sub>: La longueur de sous-forage ;

### **Capacité métrique du trou (P)**

$$
p = \frac{\pi D t^2}{4} \text{ [kg/m]} \tag{1.7}
$$

Où :

• ∆moy : Densité moyenne d'explosif utilisé en [kg/m<sup>3</sup>]

Avec :

$$
\Delta moy = \frac{(\Delta 1 \times x1\%) + (\Delta 2 \times x2\%)}{100\%}
$$
\n(1.8)

- $\Delta$ **1**: Densité de la charge explosive secondaire [kg/m<sup>3</sup>]
- $\cdot$   $\Delta$ **2**: Densité de la charge explosive d'amorçage [kg/m<sup>3</sup>]
- $x_1$ <sup> $\%$ </sup> : Pourcentage de la charge secondaire.
- $\cdot$   $x_2$  %  $\cdot$  pourcentage de la charge d'amorcage.

#### **e) Ligne de moindre résistance des roches au pied du gradin (W)**

La ligne de moindre résistance se calcule par les formules suivantes :

#### **Pour les trous verticaux**

$$
W = \frac{\sqrt[2]{(0.56 \times P^2) + 4 \times m \times qex \times Hg \times Ltr \times P} - 0.75 \times P}{2 \times m \times qex \times Hg} \qquad \qquad \vdots \qquad [m] \qquad (1.9)
$$

Avec:

- P **:** Capacité de la charge métrique du trou ; [kg/m]
- q **:** Consommation spécifique du projet ;[kg/m<sup>3</sup>]
- H<sup>g</sup> **:** Hauteur du gradin ; [m]
- $L_{tr}$  **:** Longueur des trous ;[m]
- m : Coefficient de rapprochement des trous ; m =  $[0.9 \div 1.2]$  $m = (1,66-0,066) \times f$
- *f* : La dureté de la roche.

#### **Pour les trous inclinés**

La ligne de moindre résistance se calcule par la formule : [m]

$$
W = \frac{\sqrt[2]{(P^2 + 4 \times m \times qex \times Hg \times P \times Ltr - P)}}{2 \times m \times qex \times Hg}
$$
(1.10)

#### **f) Vérification de la sécurité du travail sur le gradin**

La ligne de moindre résistance au pied du gradin "W" doit être vérifiée par la relation suivante :  $W \geq W_s$ .

Sachant que  $W_s$ : c'est la ligne de moindre résistance au pied du gradin ce paramètre se calcule par la formule suivante :

$$
Ws = Hg\left(\cot\left(\beta\right) - \cot\left(\alpha\right)\right) + c\,;\left[\mathbf{m}\right] \tag{1.11}
$$

- α **:** Angle du talus du gradin;
- β **:** Angle d'inclinaison du trou ;

• C **:** Distance de sécurité entre l'axe du trou et l'arête supérieure du

gradin ; *c = 3m*

#### **j) L'espacement (E)**

L'espacement c'est la distance entre deux trous de même rangée ce paramètre se calcule par cette formule :

$$
\mathbf{E} = m \, w \, ; \, [\mathbf{m}] \tag{1.12}
$$

Avec:

- **m :** Coefficient de rapprochement ;
- **w :** ligne de moindre résistance; [*m***]**

#### k) **La banquette (B)**

La banquette c'est la distance entre deux rangées, ce paramètre se détermine par les formules suivantes :

- Si le tir s'exécute à microretard la banquette sera *B = w ;* **[**m**]**
- $\rightarrow$  Si le tir s'exécute instantanément la banquette sera  $\vec{B} = m \times w$ ; [m]

### l) **Quantité d'explosif nécessaire dans un trou (Q)**

Dans le cas d'une seule rangée de trous :

$$
Q = qex \times E \times W \times Hg \; ; \; [kg/trou]
$$
 (1.13)

Avec:

- q **:** Consommation spécifique du projet ; kg/m<sup>3</sup>
- w **:** ligne de résistance des roches au pied du gradin ; m
- H<sup>g</sup> **:** Hauteur du gradin ; m

Dans le cas de n rangées de trous ( $n \geq 2$ ) :

$$
Q = qexE^*B^*Ltr; [kg/trou]
$$
 (1.14)

Avec:

- **B:** Distance entre deux rangées de trous (banquette).
- **Ltr :** Longueur des trous ; m.
- m) Longueur totale de la charge explosive dans un trou (L<sub>ch</sub>)

$$
Lch = \frac{Q}{P} \quad ; \quad [m/trou]
$$
 (1.15)

**Où :** 

• **Q** : Quantité d'explosif dans un trou ; [Kg/trou]

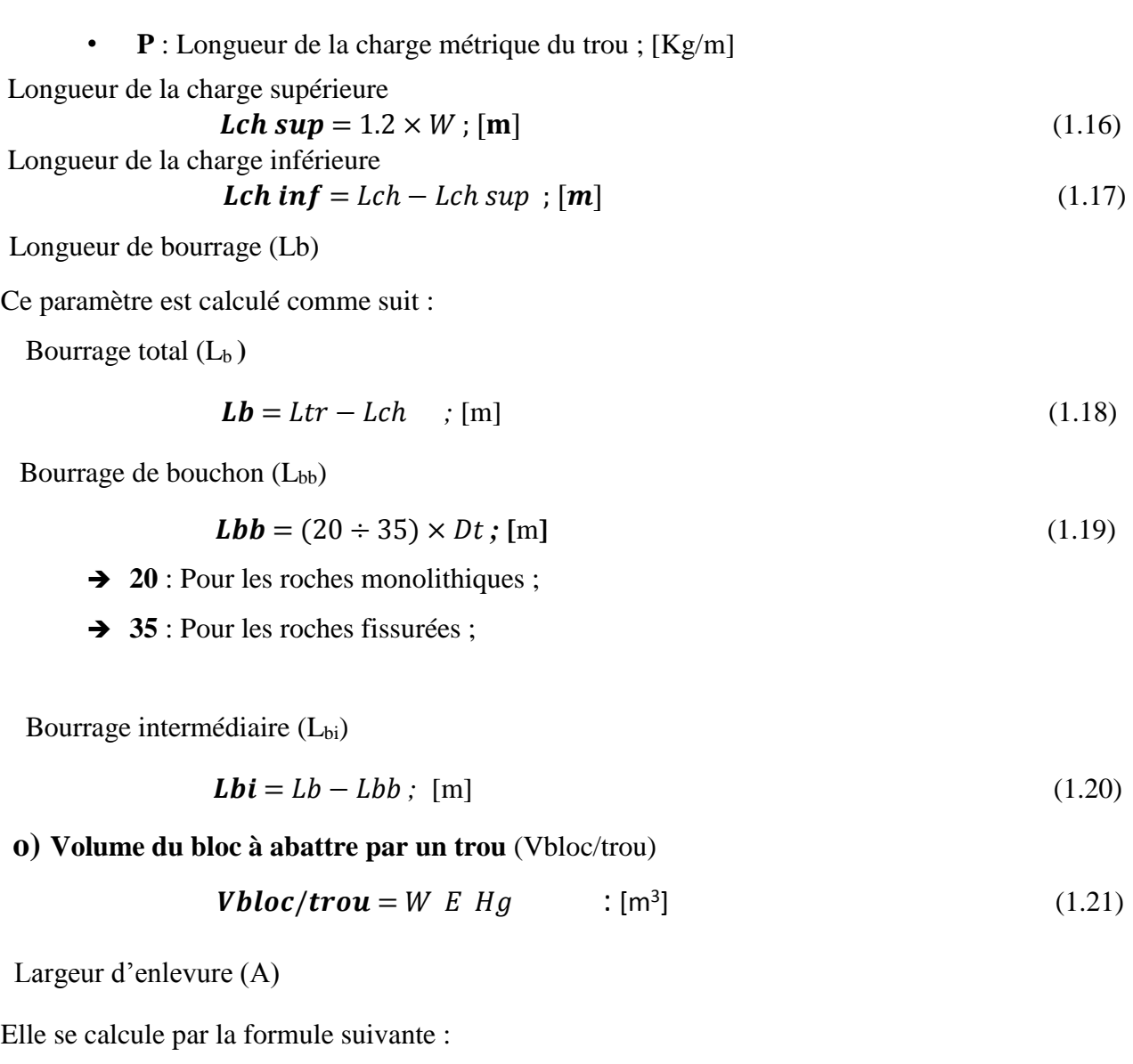

 $A = W + (n - 1) B; [m]$ 

- w **:** ligne de résistance des roches au pied du gradin ; *m*
- n **:** Nombre de rangées de trous **;**
- **q) Volume du bloc à abattre par un tir (Vb)**

$$
Vb = \frac{Pa}{Ns \times Nts} \quad ; [m^3]
$$
 (1.22)

- Pan **:** Production annuelle planifiée ;
- N<sub>s</sub>: Nombre de semaines ouvrables par an ;
- Nt.s : Nombre de tir par semaine ;

**r) Surface du bloc à abattre par un tir (Sb)** 

$$
S^{Sb} = \frac{\nu_b}{Hg} \qquad ; [m^3] \tag{1.23}
$$

- V**<sup>b</sup> :** Volume du bloc à abattre par un tir ; *m<sup>3</sup>*
- H<sup>g</sup> **:** Hauteur du gradin ; *m*
- **s) Longueur du bloc à abattre par un tir (Lbloc)**

$$
Lbloc = \frac{Sb}{A} \quad [m] \tag{1.24}
$$

- S<sub>b</sub>: Surface du bloc à abattre par un tir ;  $m^2$
- A **:** Largeur d'enlevure **;** *m*

### **t) Nombre des trous dans un bloc (Ntr/bl )**

$$
Ntr/bloc = \frac{Vb}{Vbloc/trou};\text{[trou]} \tag{1.25}
$$

**V**bloc/trou: Volume de bloc à abattre par un trou  $[m^3]$ .

#### **u) Longueur totale des trous dans un bloc à abattre (Lt.tr)**

$$
Lt \sum tr = Ltr \times Ntr \; ; \; [\mathbf{m}] \tag{1.26}
$$

#### **v) Quantité totale d'explosif (Qtot)**

$$
Q\text{tot} = Q \times \text{Ntr} \quad ; \text{[kg]} \tag{1.27}
$$

## **Conclusion**

 Si le contrôle de la quantité de roche produite par les tirs est un aspect relativement élémentaire pour l'exploitant, la maîtrise de la fragmentation des produits abattus est en revanche beaucoup plus délicate.

Les résultats des travaux de plusieurs chercheurs démontrent qu'il y a (4) quatre paramètres principaux à tenir en compte pour estimer la fragmentation issue d'un tir. Ce sont :  $\Box$  Les propriétés de la roche.

- Les propriétés de l'explosif.
- Les paramètres du plan de tir.
- La géométrie du gradin.

 Cependant, les propriétés de l'explosif et le plan de tir peuvent être maîtrisés par le concepteur (l'ingénieur). Par contre les propriétés de la roche sont totalement incontrôlables à cause de l'anisotropie du massif rocheux. La géométrie du gradin aussi peut être considérer comme un paramètre non modifiable dû aux prédictions effectuées plusieurs années à l'avance.

 Optimiser un tir de production minière se résume à la recherche des trois (03) objectifs principaux suivants :

- $\checkmark$  Quantité de roche abattue maximale.
- $\checkmark$  Tailles de fragments obtenus optimales vis-à-vis de leur(s) utilisation (s) futures.

.

## **Introduction**

 La simulation des plans de tirs avec des logiciels donne des résultats fiables et précis vu la complexité du processus d'abattage à l'explosif et l'hétérogénéité du massif rocheux. Ce chapitre est consacré à la présentation notre application « **WARZ Mining** ».

### **II. 1 Environnement et Outils de développement**

 Pour la mise en œuvre de notre application, nous avons choisi de le développer avec le langage JAVA sous L'IDE NetBeans.

### **II. 1.2 Le langage JAVA**

 Java est un langage de programmation orienté objet permettant le développement d'applications complètes s'appuyant sur les structures de données classiques (tableaux, fichiers). Le langage Java permet également la définition d'interfaces graphiques (GUI : Graphical, User Interface) facilitant le développement d'applications interactives et permettant à l'utilisateur de "piloter" son programme dans un ordre non imposé par le logiciel.

### **II. 1.3 L'IDE NetBeans**

 NetBeans est un environnement de développement intégré (Integrated Développent Environment). Il présente un outil rapide et complet pour développer des logiciels Java. IL s'exécute sur n'importe quel système d'exploitation.

### **II. 2 Description D'Applications**

 Dans cette partie, nous allons présenter les différentes phases de la réalisation de notre projet en mentionnant des imprimes écrans de notre application.

### **II. 2.1 Description des icônes utilisées:**

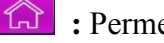

<sup>6</sup> : Permet le retour à la page d'Accueil.

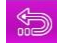

**:** Retour à la page précédente.

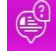

 **:** Informations sur le logiciel.

 **:** Fermer la fenêtre active.

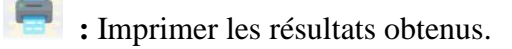

**:** Afficher les résultats.

: introduire les résultats directement.

**:** Dessiner les schémas.

### **II. 2.2 Principales fiches et mode de fonctionnement**

 La première interface qui s'affiche lors de l'exécution de l'application WARZ Mining est présentée dans la (**figure II.1)**, elle porte des informations sur ce projet de fin d'étude.

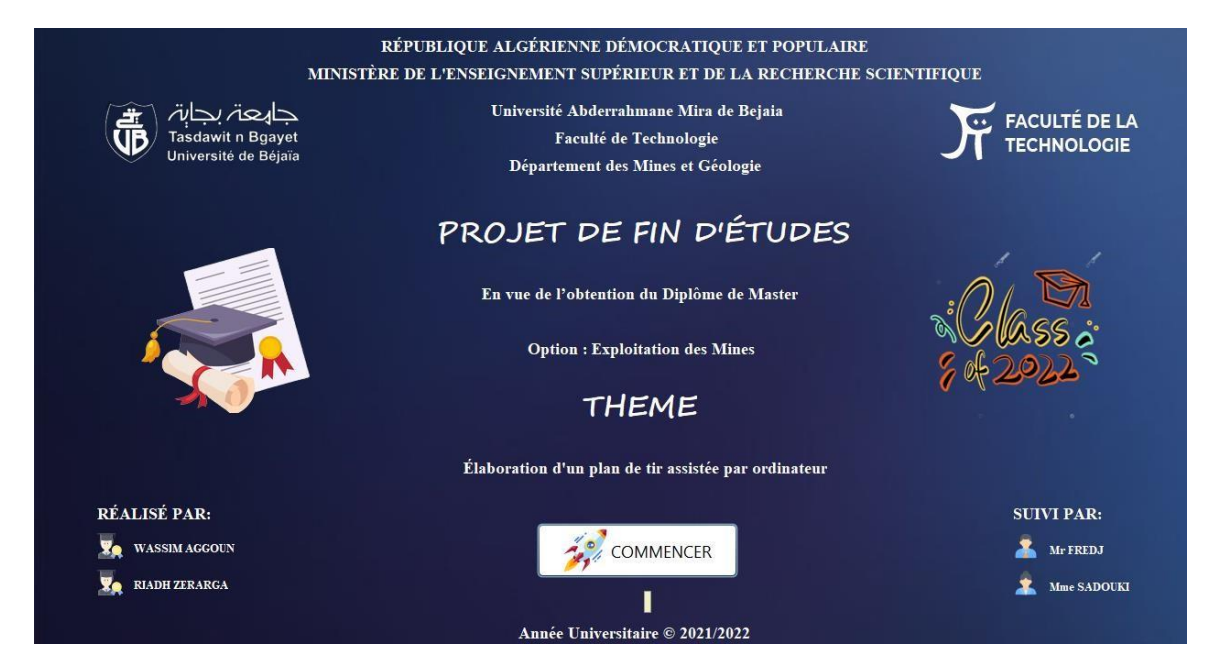

**Figure II.1 :** Interface d'information du projet.

 Pour démarrer la simulation on clique sur le champ 'commencer' à milieu en bas de la page, la fenêtre principale (l'Accueil) (**Fig. II.2**) de WARZ Mining s'ouvre, en suite on peut commencer la conception des tirs.

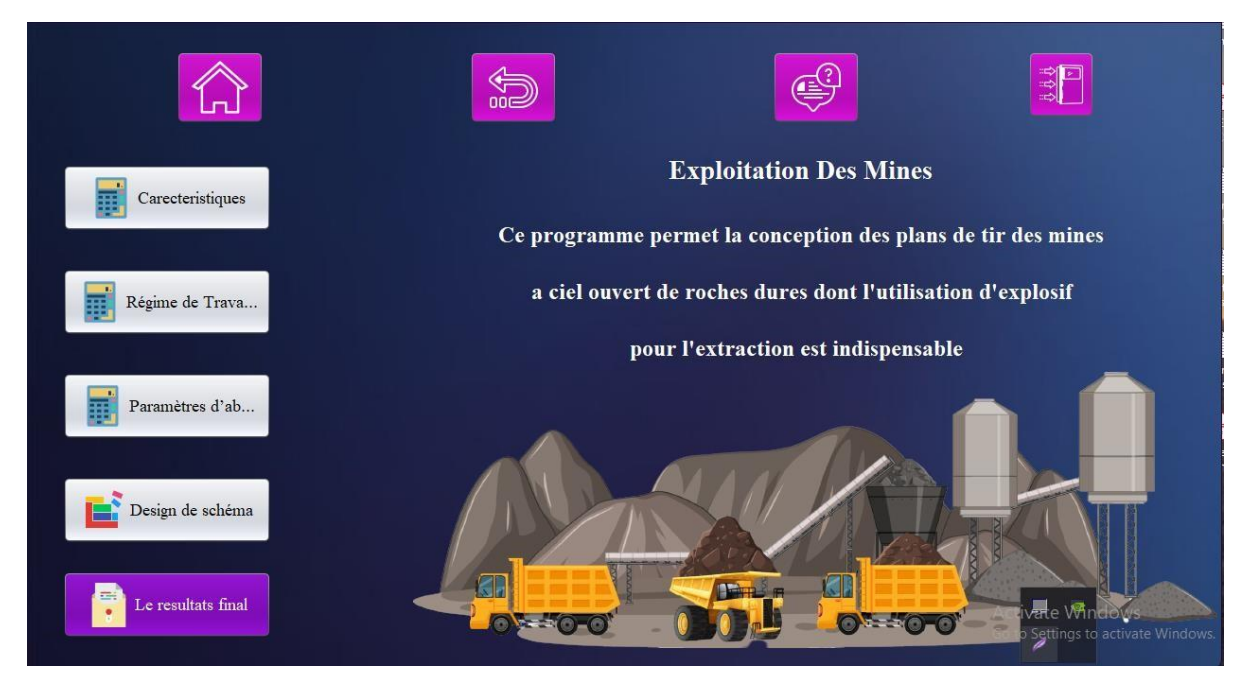

**FigureII.2 :** L'interface d'Accueil (la fenêtre principal)

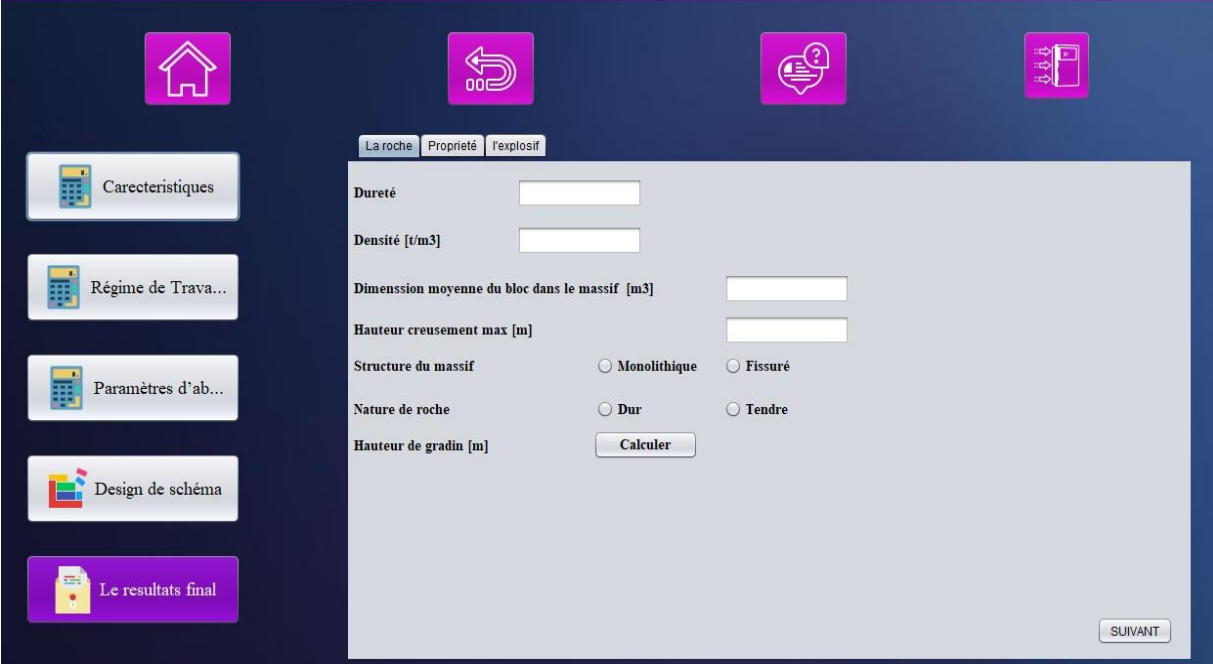

 **Figure II.3** : L'interface de la méthode classique (Caractéristiques)

Commençant par « Caractéristiques » **(Fig II.3)**: dans la partie droite, on doit remplir les champs de saisie ou choisir à chaque fois dans chaque onglet (la roche, propriétés l'explosif…), si le paramètre nécessite un calcul il sera accompagné avec un bouton « calculer » qui nous donne le résultat.

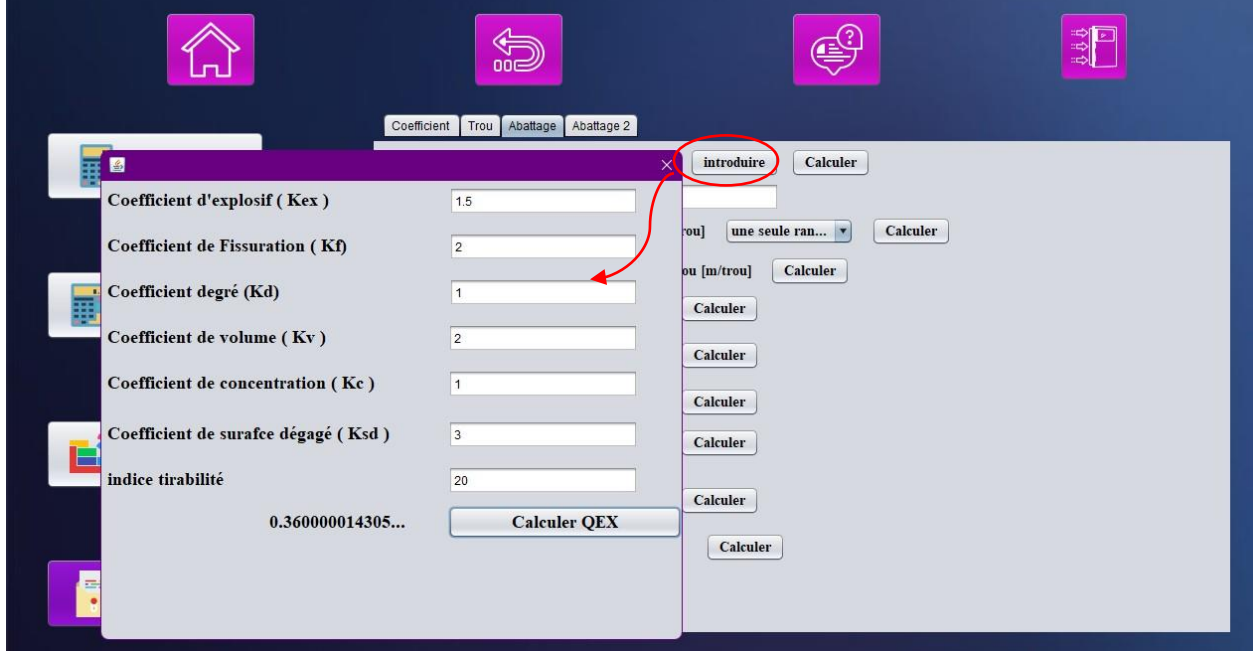

 **Figure II.4** : L'interface de la méthode classique (Paramètres d'abattage).

Passant aux « Paramètres d'abattage » **(Fig II.4)** : chaque paramètre est associé à un bouton calculer qui affiche le résultat et parfois avec un autre bouton *introduire*, qui permet de voir ou de modifier les valeurs incluse dans son calcul. Pour n'importe quel paramètre, si on a déjà la valeur alors on l'introduit directement dans le champ correspondant.

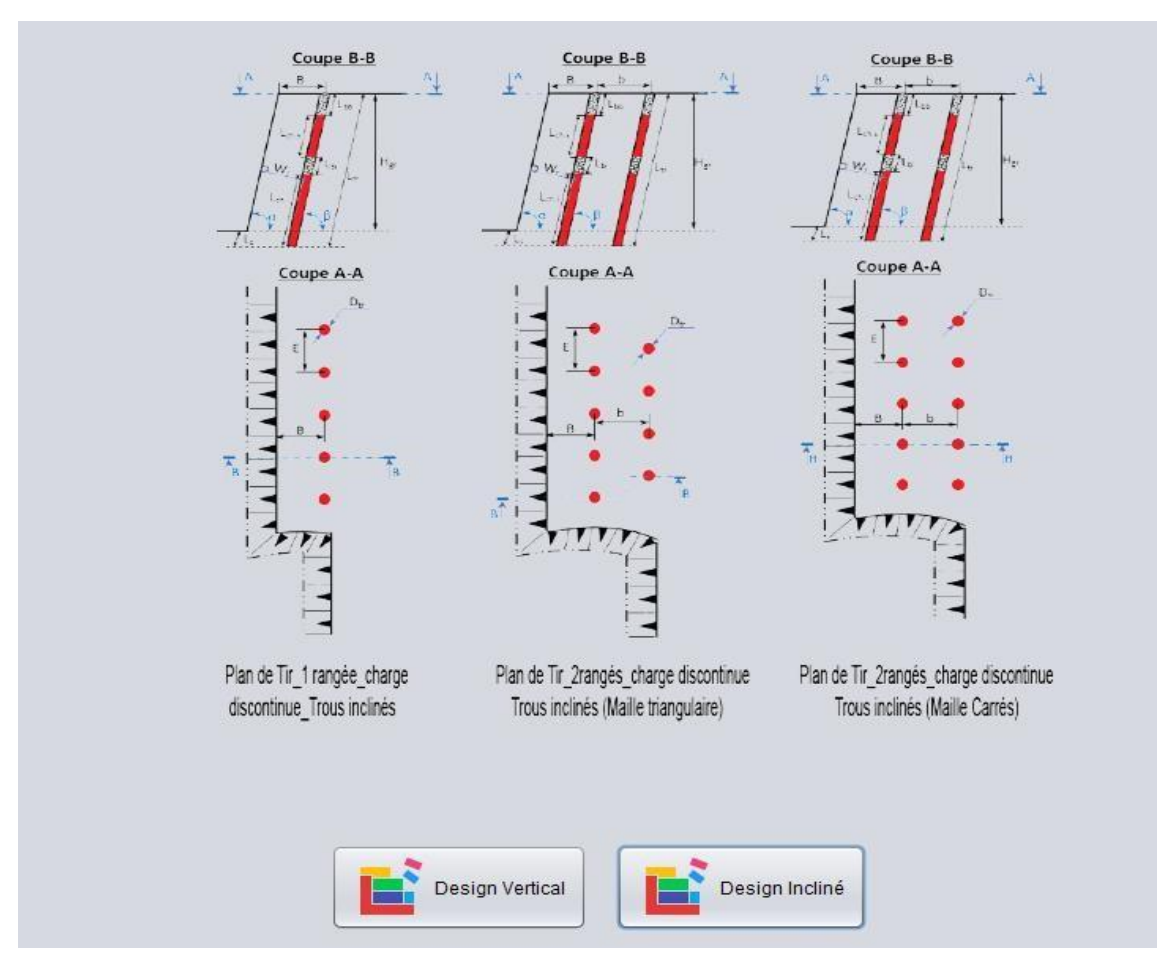

**Figure II.5** : Onglet « dessin » avec le schéma explicatif

**« Design de schémas »** (**Fig. II.5)**: en appuyant sur le bouton « Design vertical ».

Pour schémas explicatif pour des trous verticale (un seul et deux rangées) avec des mailles (carrés et triangulaire).

Puis quand en appuyant sur le bouton « Design incliné ». Pour schémas explicatif pour des trous incliné (un seul et deux rangées) avec des mailles (carrés et triangulaires).

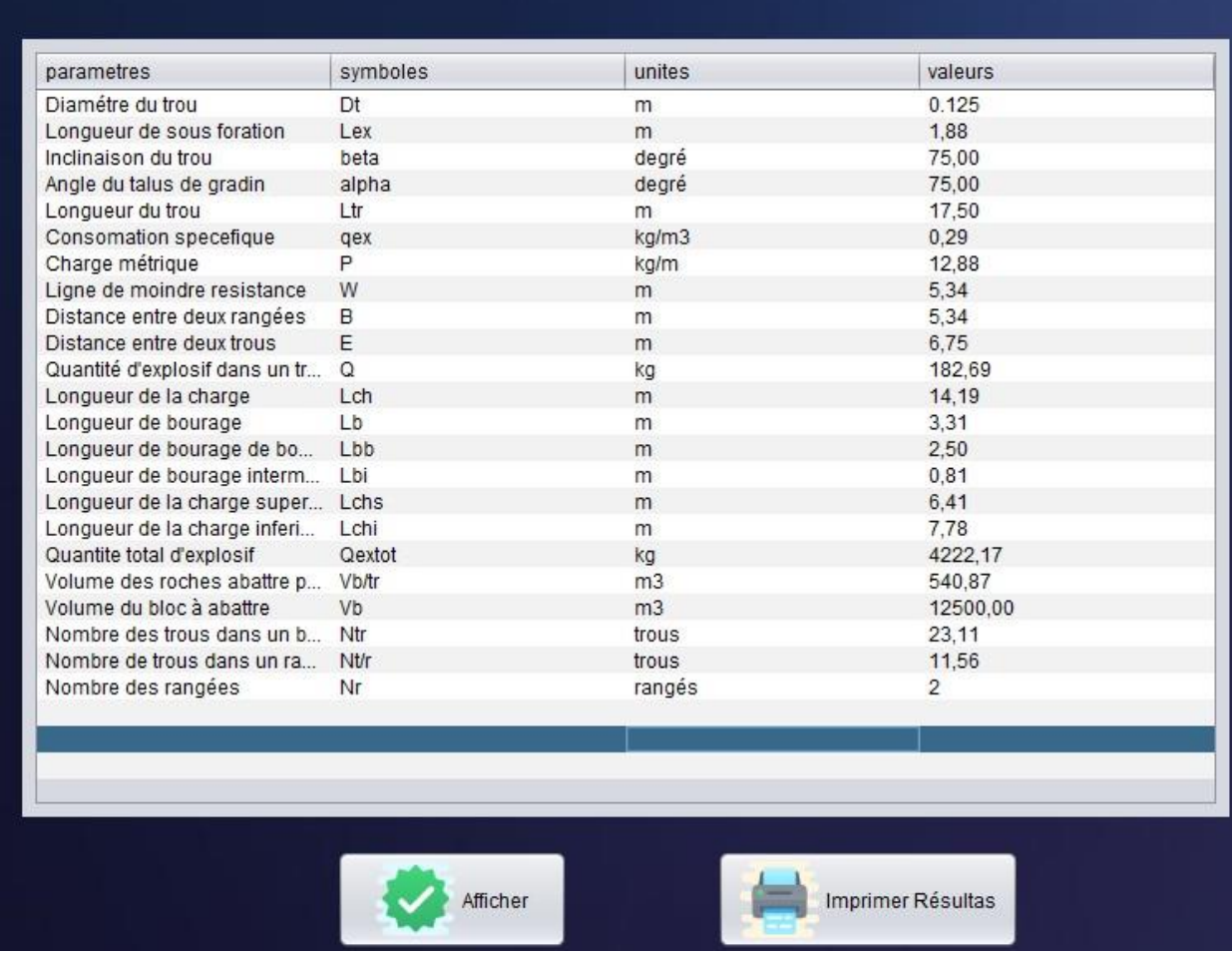

### **Figure II.6** : Onglet « résultat » (bouton Résultats)

**(Fig. II.6)**: Cet onglet résume tous les valeurs des paramètres précédemment calculés dans un tableau récapitulant.

### **II. 2.3 L'utilité de l'application**

L'application WARZ Mining permet de :

- $\checkmark$  La conception des plans de tir dans un court temps.
- $\checkmark$  Elle donne à l'utilisateur la main lors du calcul en modifiant certaines valeurs de certains paramètres.
- $\checkmark$  Montrer le schéma de tir explicatifs.

### **II. 2.4 Organigramme de la méthode classique (Soviétique)**

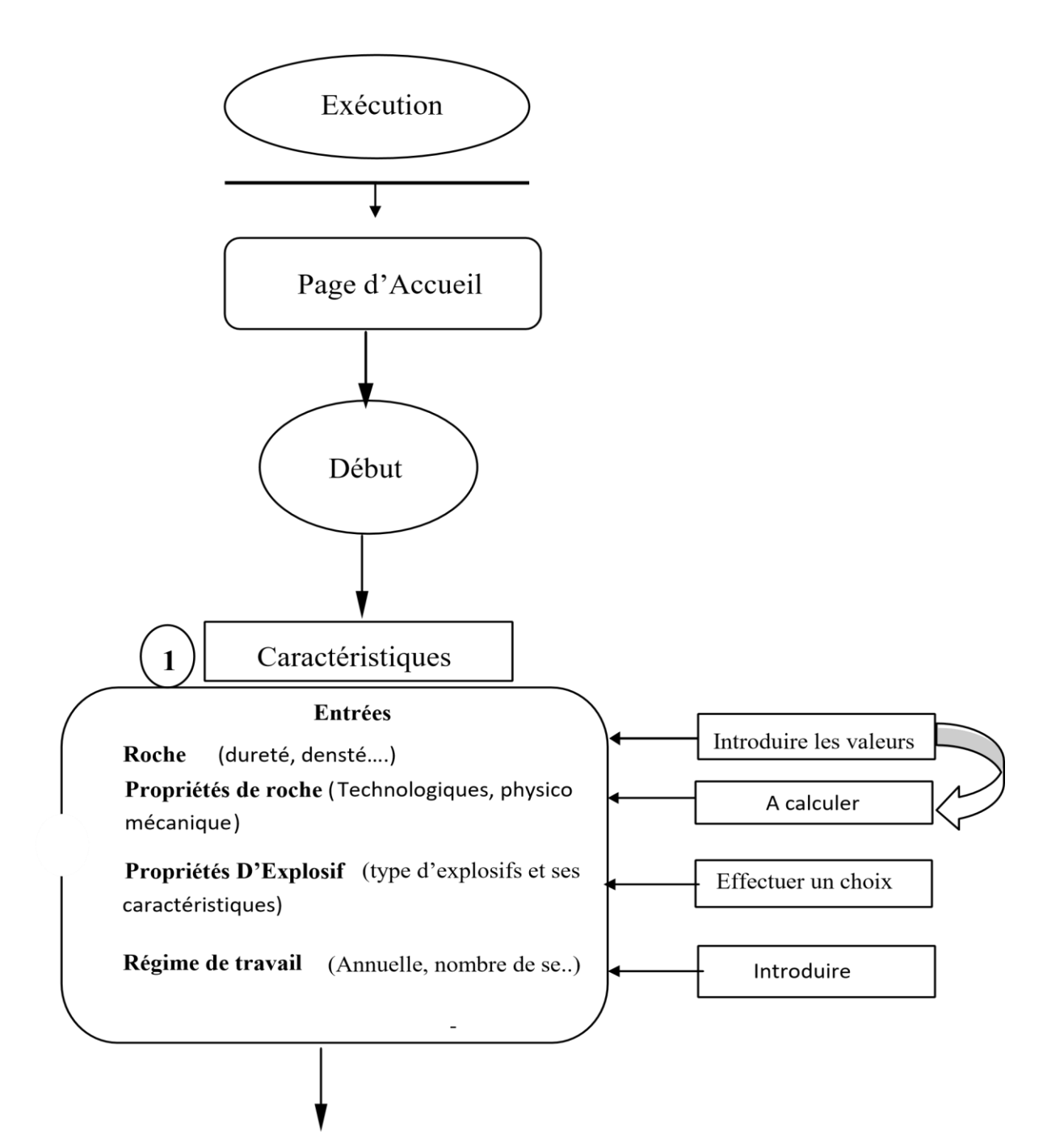

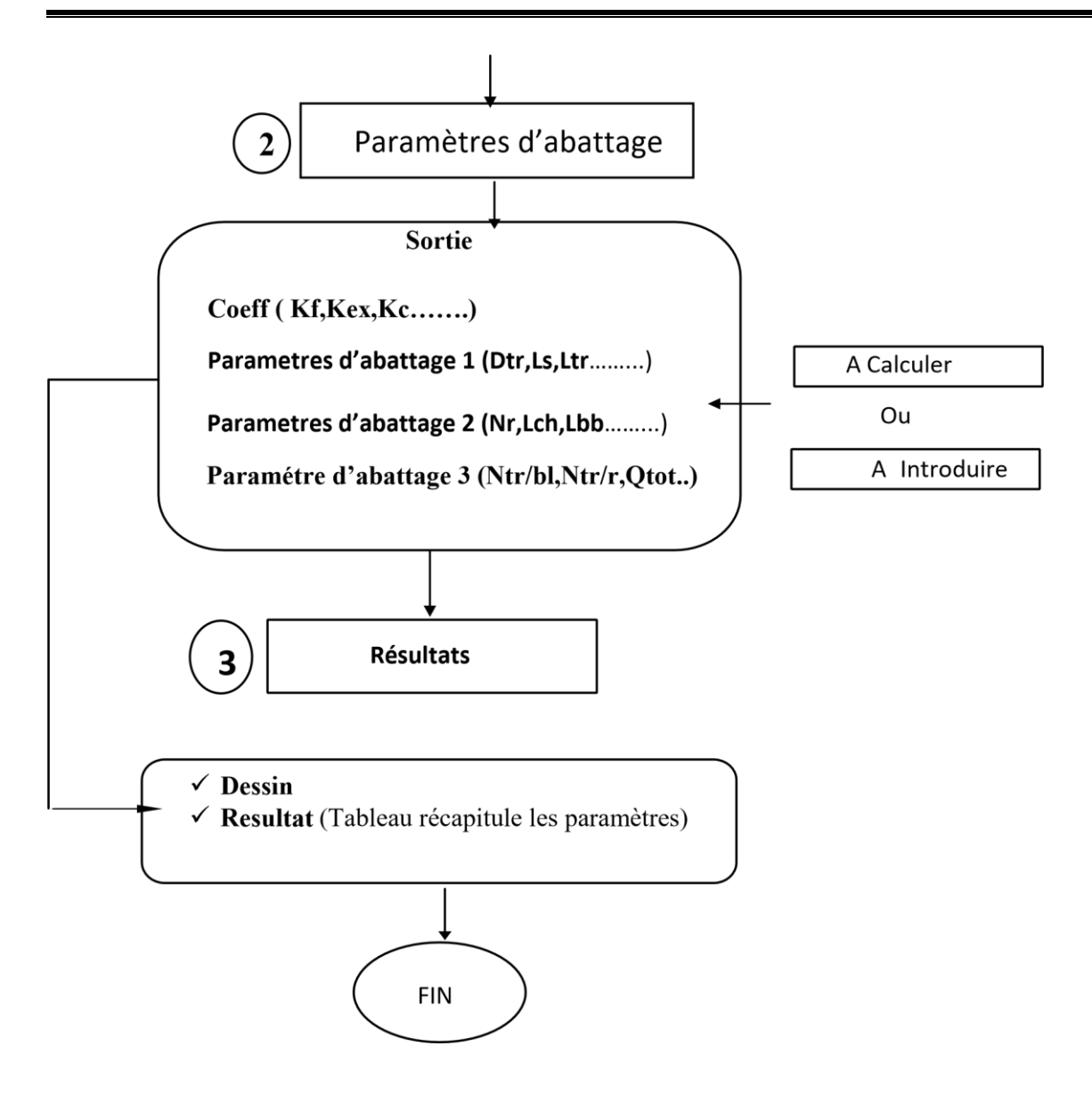

## **Conclusion**

La simulation de l'exploitation faite par la création de l'application de WARZ Mining*,* est une méthode de duplication des opérations des mines et carrières à l'aide des formules mathématiques.

 La raison d'être de ces modèles est à la fois technique et économique. En effet, ils permettent, avant un tir, d'en simuler les résultats. Cela permet ainsi de trouver les paramètres du tir qui donnerait les résultats recherchés.

## **Introduction**

 Pour tester la fiabilité de notre application et évaluer la consistance des résultats, on doit passer par un cas d'étude réelle d'une carrière en Algérie, par la suite comparé les résultats existants par celui calculé par WARZ Mining.

## **III. 1 Présentation de l'Enterprise**

 Située au Sud-Est de l'Algérie, à 4km de Bir El Ater et environ 100km de Wilaya Tébessa, le phosphate de Djebel Onk est exploité par la Société des Mines de Phosphate (SOMIPHOS) qui à son tour est une filiale de l'une des plus importantes entreprises minières en Algérie : FERPHOS.

 Créée en janvier 2005, suite à la réorganisation de FERPHOS spa, la SOMIPHOS est une société par action à capital public, détenu à 100% par FERPHOS group. Elle a pour objet la recherche, l'exploitation, l'enrichissement, la transformation, le transport et la commercialisation du phosphate et des produits connexes ou analogues (Office DED, 2019). Son capitale s'élève à 1,6 milliard de dinars Algérien (Fiche de renseignement SOMIPHOS) soit environ 12 millions d'euros.

### **LA FERPHOS**

Créée en 1983, FERPHOS est l'entreprise nationale de Fer et de Phosphate. Elle est l'une des plus grandes entreprises minières en Algérie. Elle s'intéresse à l'exploitation du phosphate, du fer et de la pouzzolane.

## **III. 2 Situation géographique de Djebel Onk**

 La région de Djebel Onk est située au Sud – Est de l'Algérie, à 100 km de la Wilaya de Tébessa et à 20 km de la frontière Algéro – Tunisienne, sur la route qui relie Tébessa à El Oued (**FigIII.2**)**.** Cette région constitue la limite géographique naturelle entre les hauts plateaux constantinois et le domaine saharien. Le massif de Djebel Onk forme un ensemble calcaire de 20 km de longueur qui culmine à 1198 m d'altitude au Djebel Tarfaya. Ce massif constitue l'extrémité orientale des monts de Nemencha qui prolonge vers l'Est le massif des Aurès. Les altitudes les plus basses au pied du Djebel Onk sont d'environ 635m (Bouzenzane A. 1992).

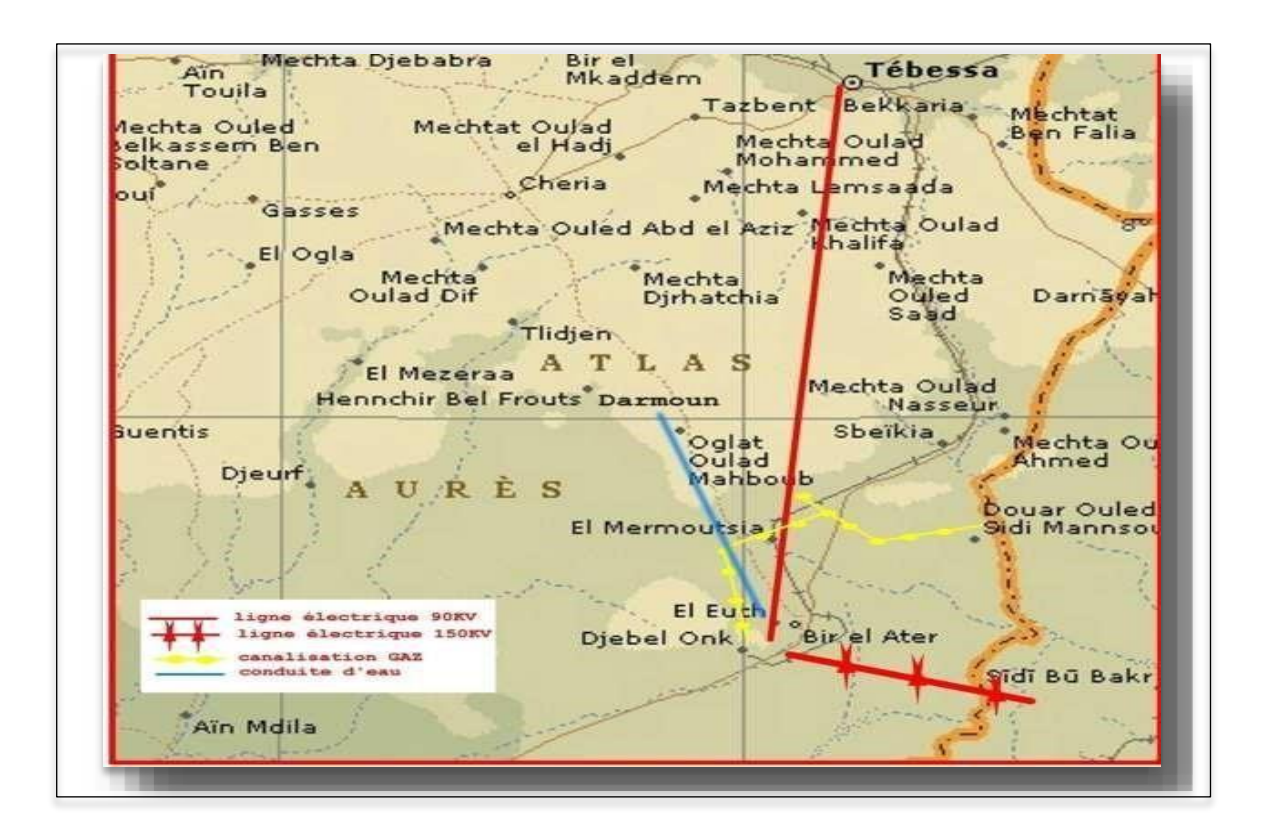

**Figure** Ⅲ**.1** Carte de la situation géographique de Djebel Onk par rapport à Tébessa.

## **III. 3 Géologie du gisement dans la Région**

Le gisement est situé dans le prolongement de la retombée méridionale de la flexure antiforme du Djebel Onk, dont la structuration majeure est due à la tectonique post-Miocène.

Lithologiquement, le gisement de Kef Essenoun est constitué de bas en haut, par la série calcairo-dolomitique à silex de l'Yprésien surmonté par les calcaires marneux du Lutétien, puis par les sables du Miocène, et les alluvions du Quaternaire.

La majeure partie du gisement est constituée par une couche unique de phosphate sombre, gris–noir, sans intercalation carbonatée stérile, vers le Nord-Est de gisement appartient une couche de phosphate claire brun–beige oxydé sus-jacente à la couche de phosphate noir, la proportion des deux types de minerai est de 75% pour la première et 25% pour la deuxième (Office DED, 2019).

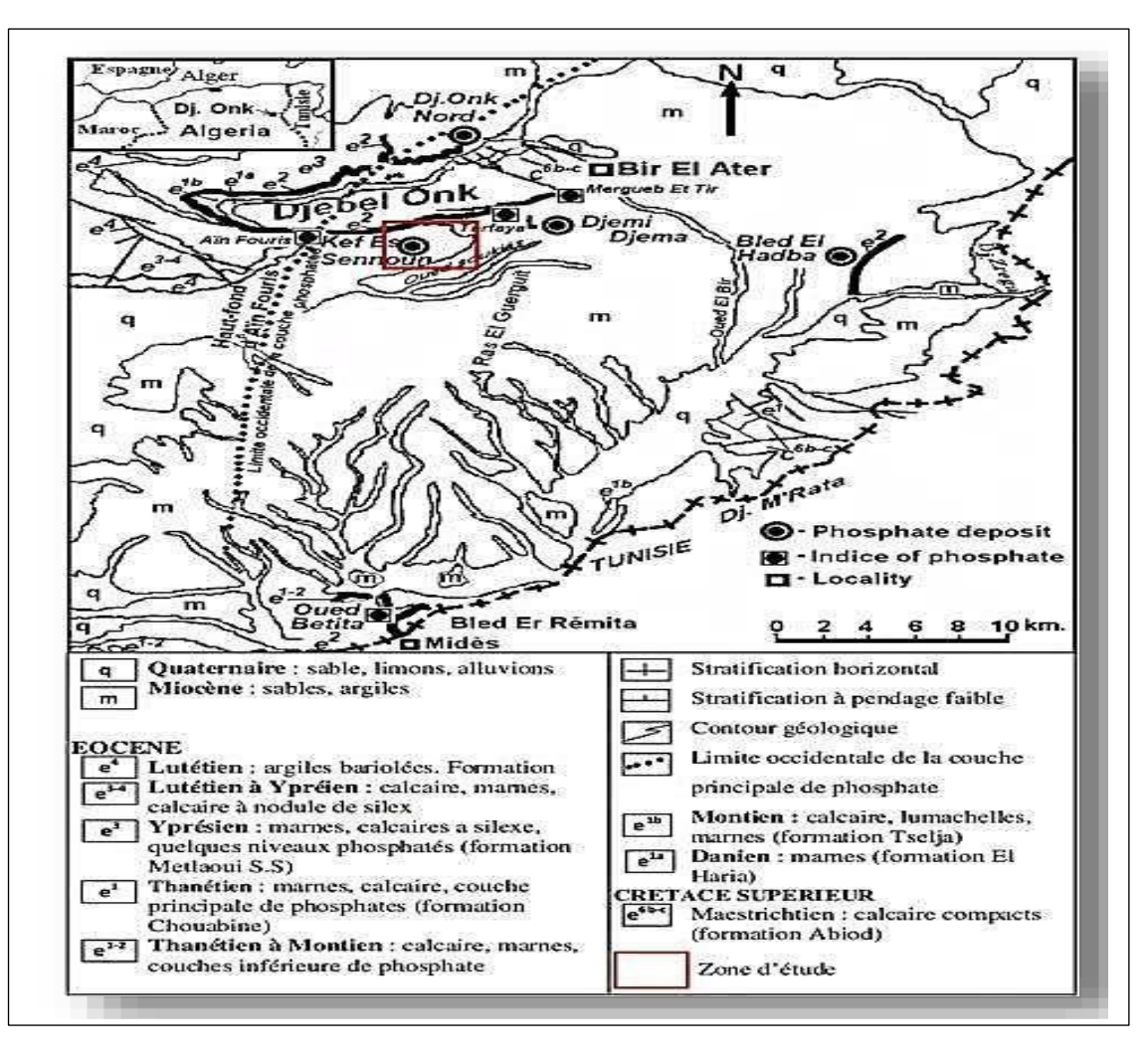

**Figure** Ⅲ**.2** Carte géologique des gisements de Djebel Onk.

Ē

# **III. 4 Propriétés de phosphate**

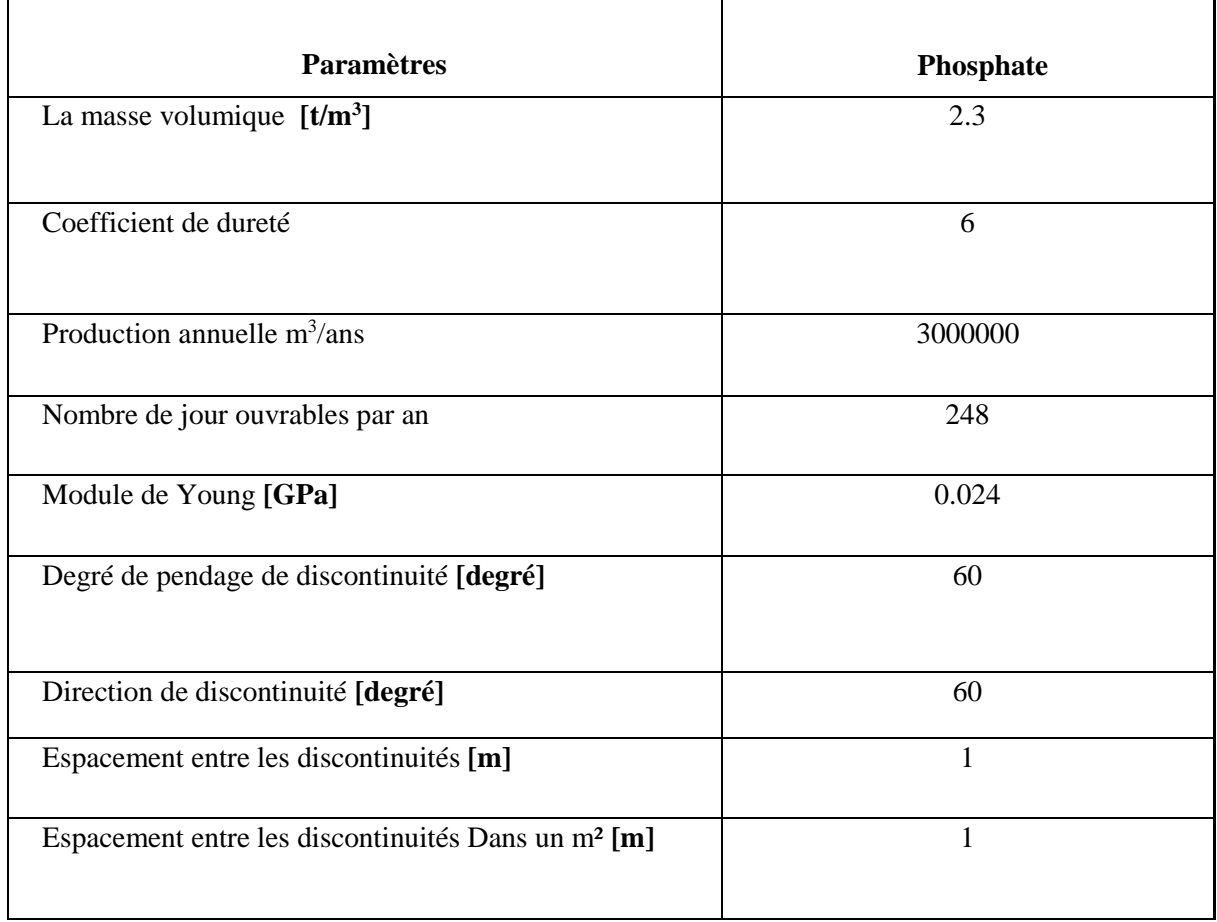

**Tableau III.1** Propriétés du minerai de phosphate de Kef-Essnoun.

# **III. 5 Plan de tir existant de Djebel Onk (phosphate**)

**Tableau III.2** Plan de tir de phosphate existant dans la carrière de kef-Essnoun**.**

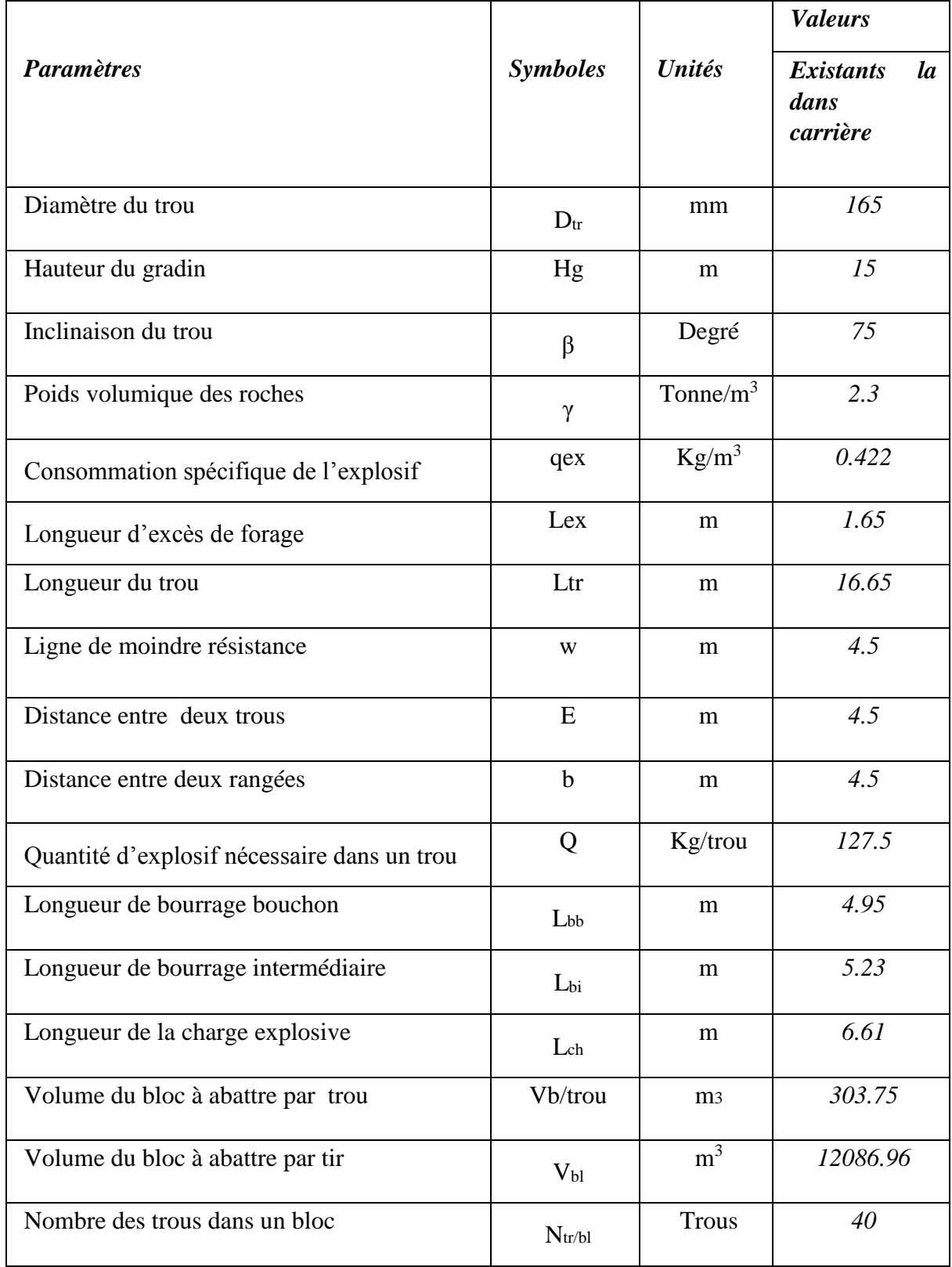

# **III. 6 Plan de tir proposé par notre application (minerai de phosphate)**

Les données de départ sont :

- La hauteur du gradin :  $H<sub>g</sub>=15m$ .
- Le Diamètre de trou :  $D_t=0.165$ m.

Après avoir introduire toutes les données de la carrière (dureté, densité, production…) On a obtenu les résultats suivants :

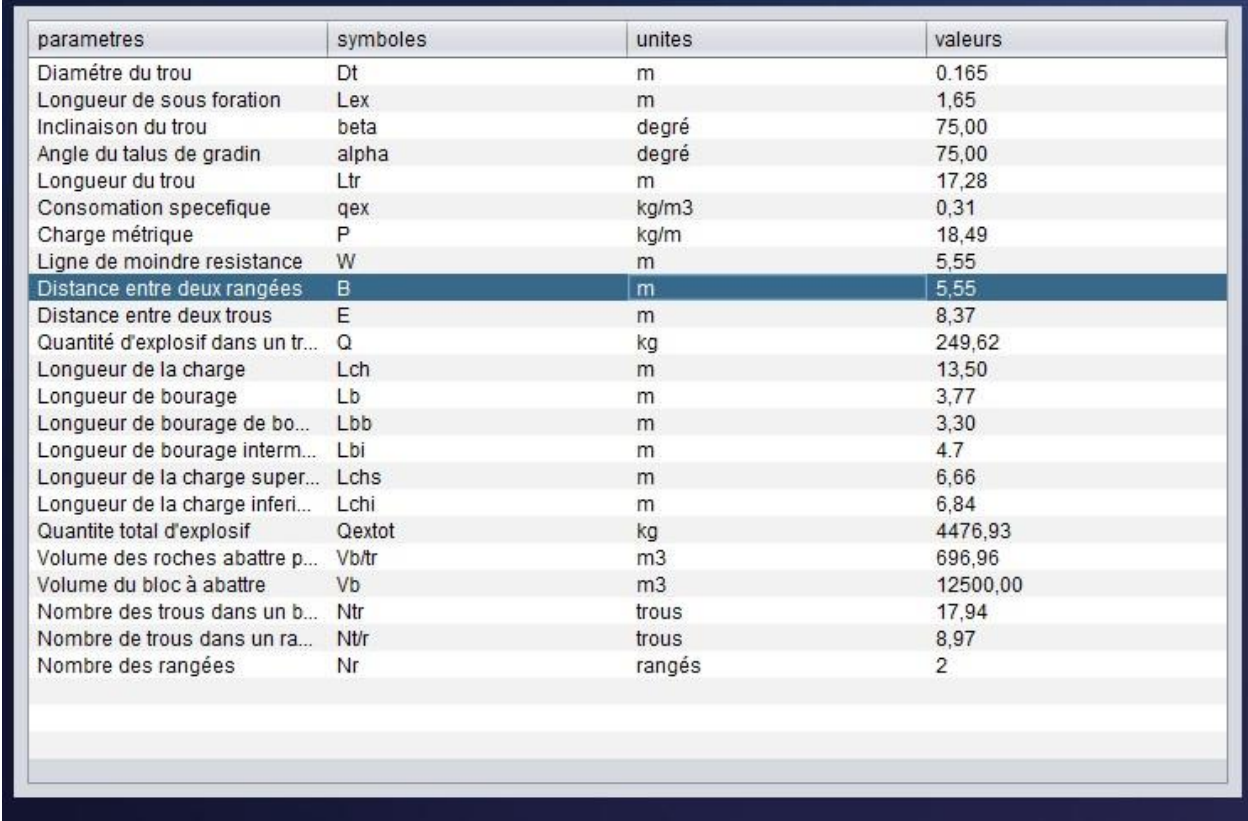

**Figure III.3** Plan de tir de proposé par notre application. (Phosphate)

# **7 Propriétés de Calcaire (stérile)**

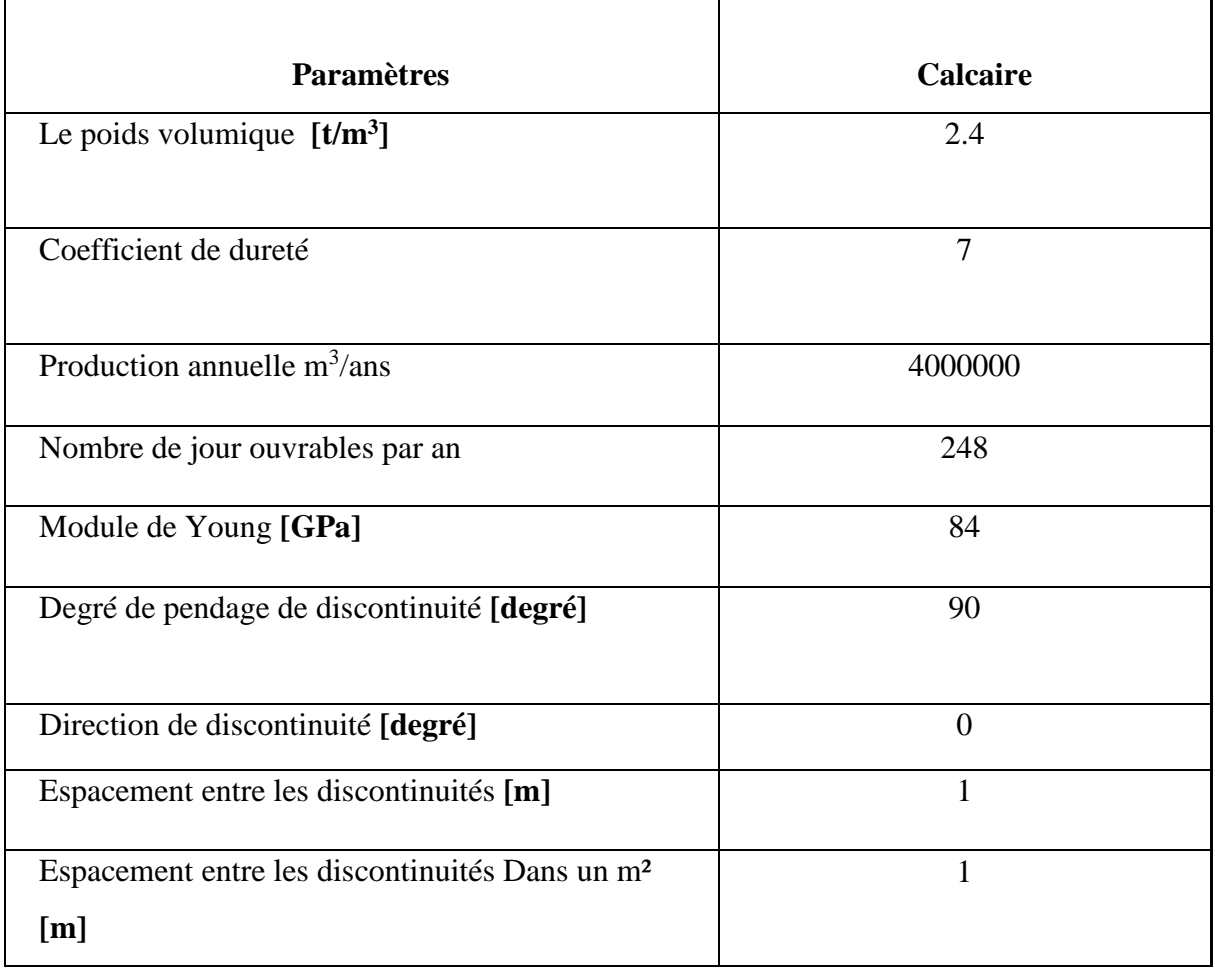

**Tableau III.3** Propriétés du calcaire de Kef-Essnoun.

# **III. 8 Plan de tir existant de Djebel Onk (Calcaire)**

**Tableau III.4** Plan de tir de calcaire existant dans la carrière de kef-Essnoun**.**

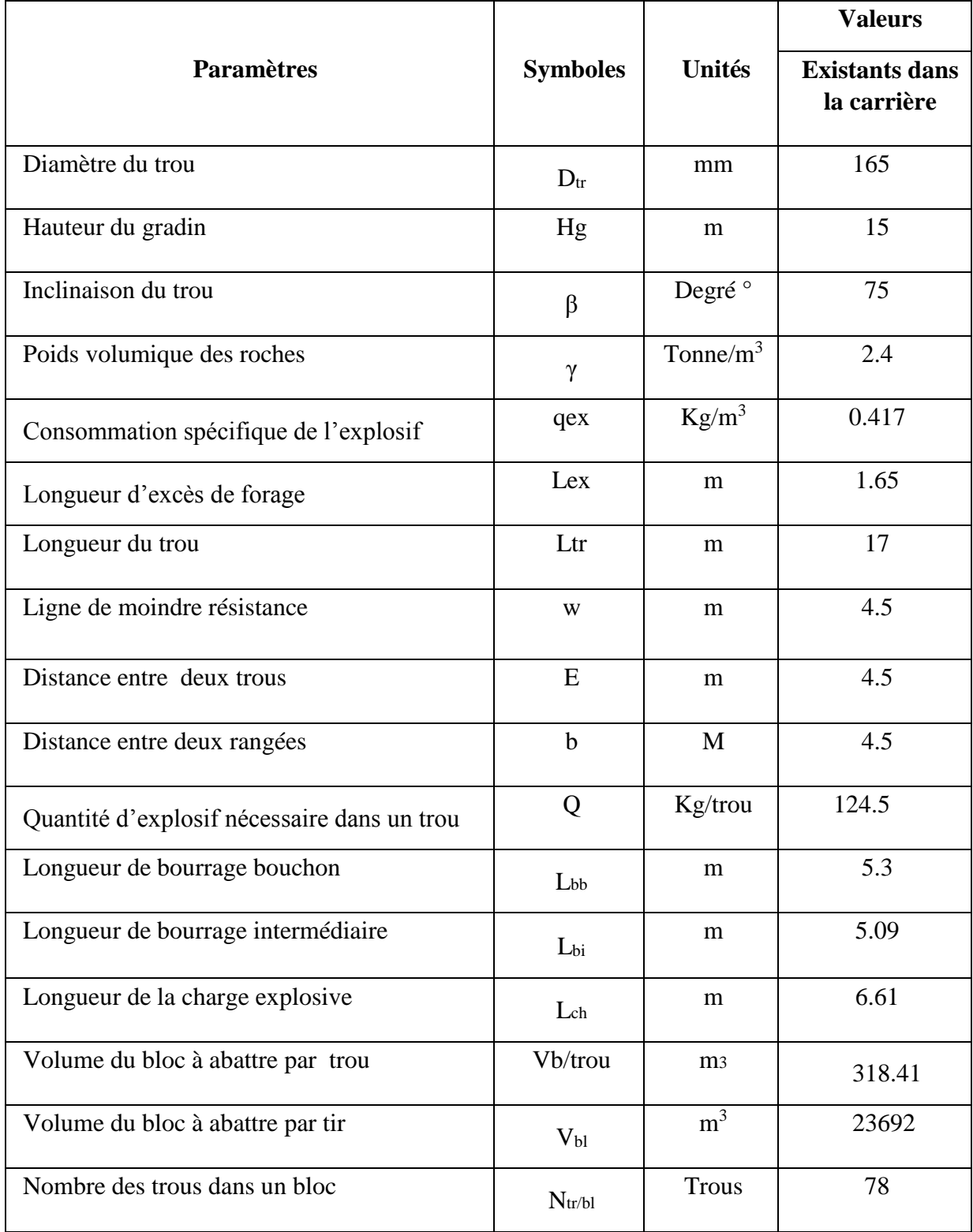

# **III. 9 Plan de tir proposé par notre application (Calcaire)**

Les données de départ sont :

- La hauteur du gradin :  $H<sub>g</sub>=15m$ .
- Le Diamètre de trou :  $D_t=0.165$ m.

Après avoir introduire toutes les données de la carrière (dureté, densité, production…) On a obtenu

les résultats suivants :

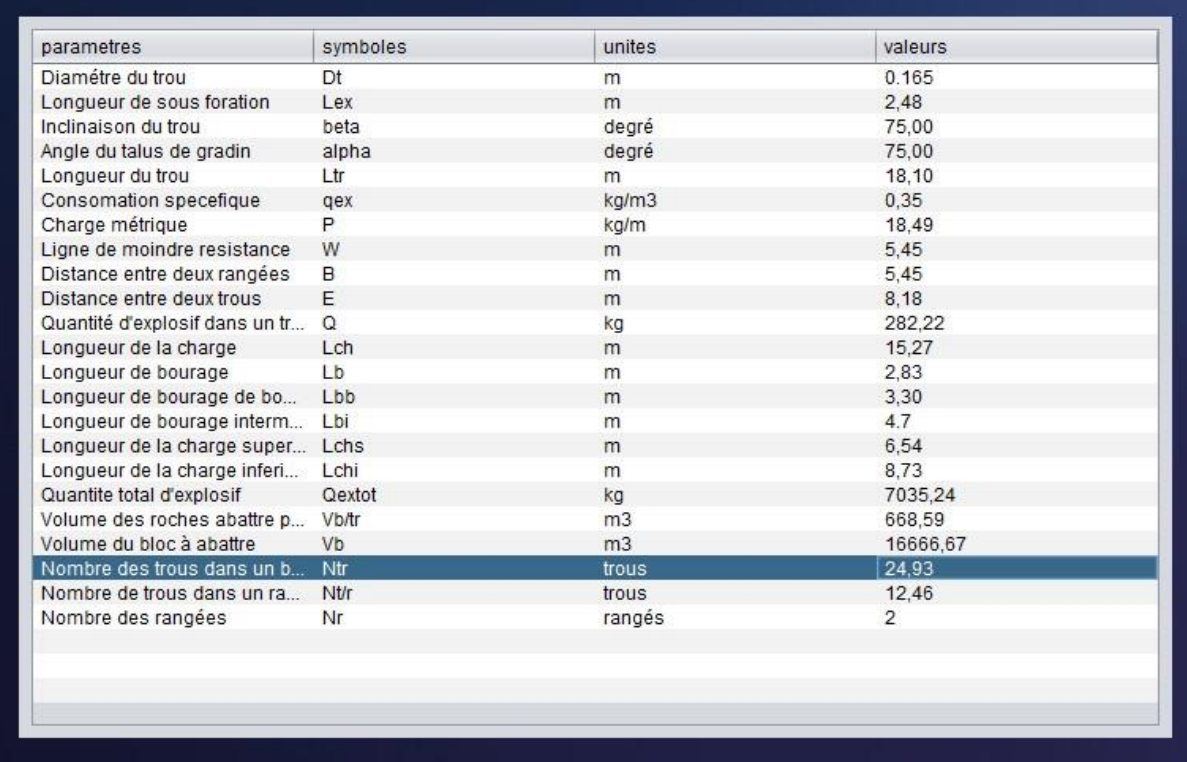

**Figure III.4** Plan de tir de proposé par notre application. (Calcaire)

**III. 10 L'analyse granulométrique des paramètres du plan de tir par le modèle de Kuz-Ram.** 

**III. 10.1 L'analyse granulométrique des paramètres du plan de tir existant** 

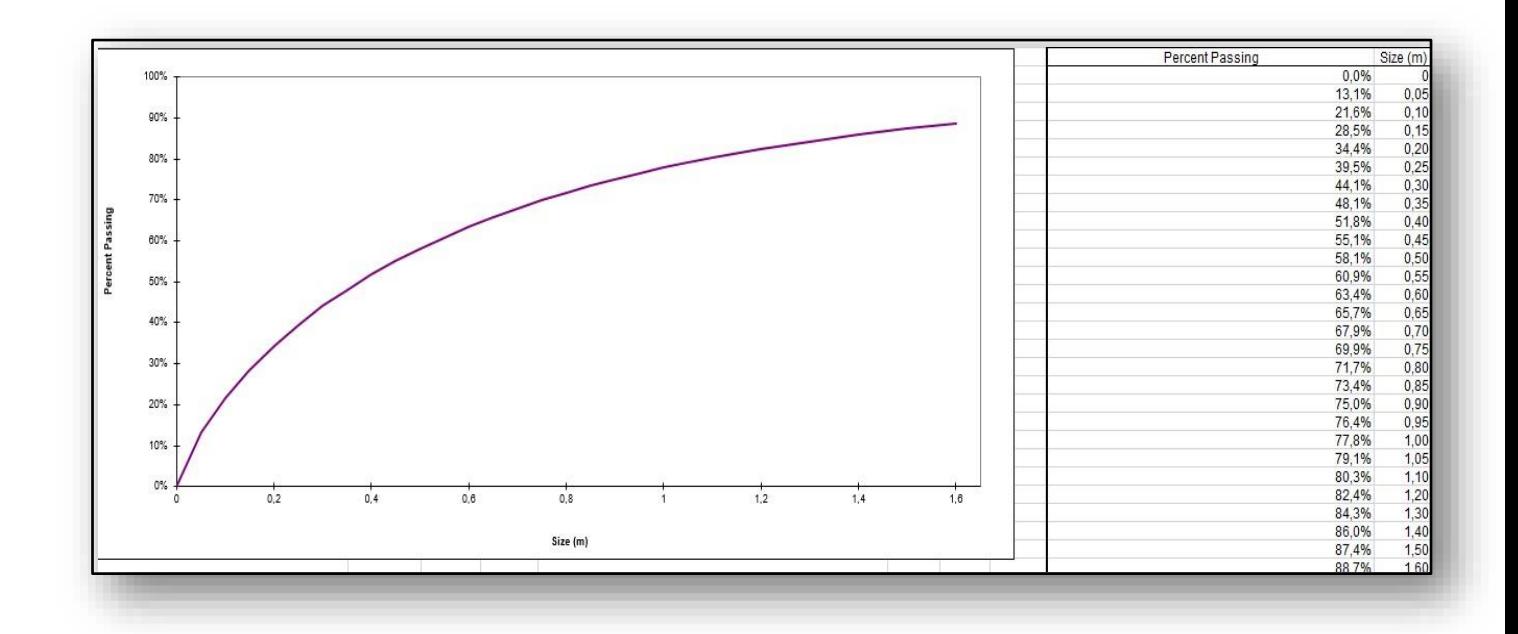

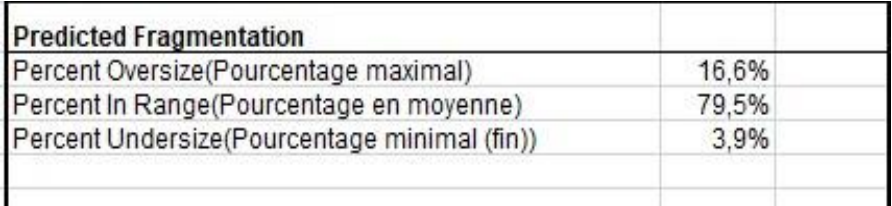

**Figure** Ⅲ**.5 :** résultat d'analyse pour le phosphate (existant).

# **III. 10.2 L'analyse granulométrique des paramètres du plan de tir proposé**

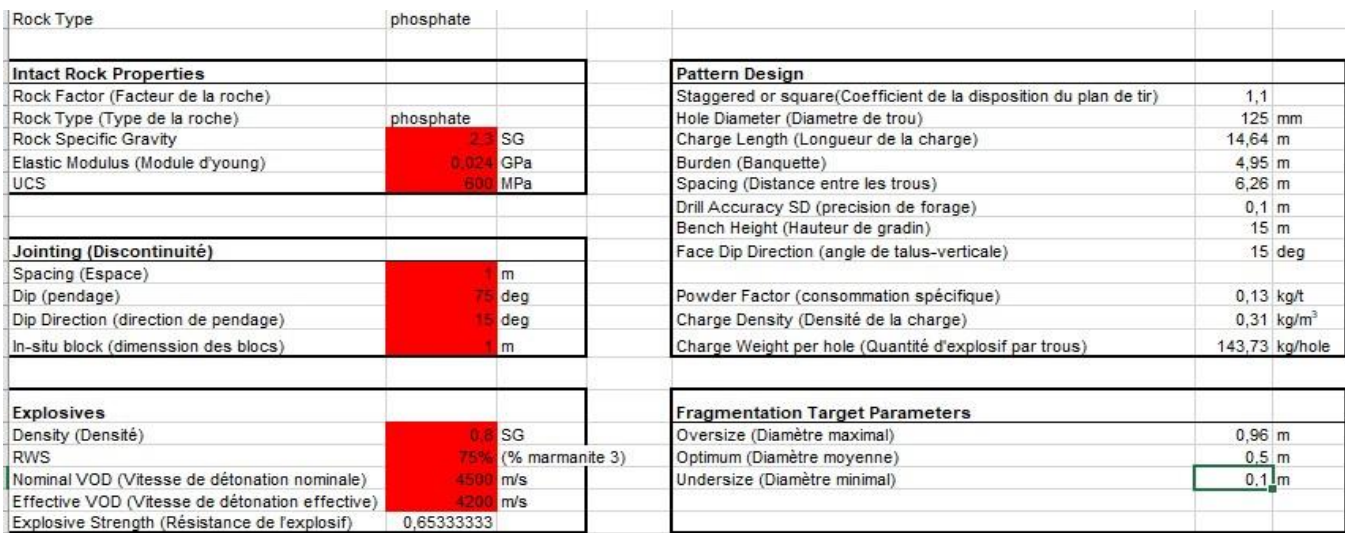

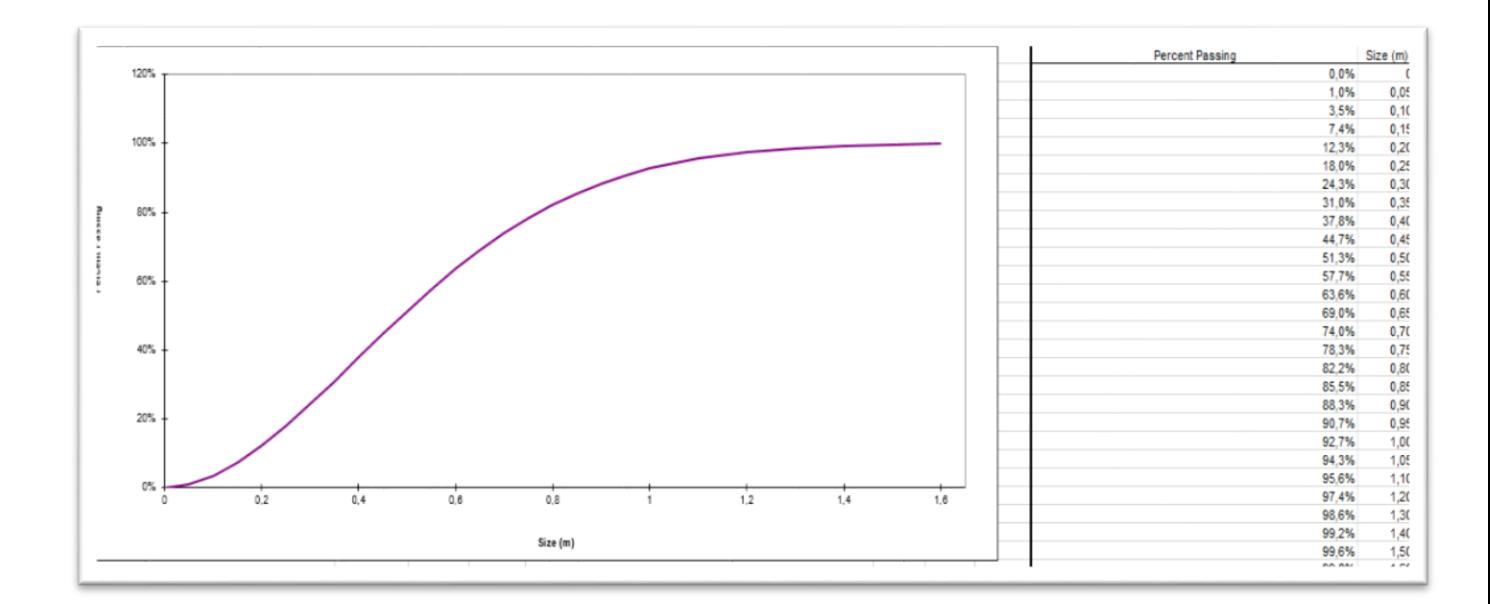

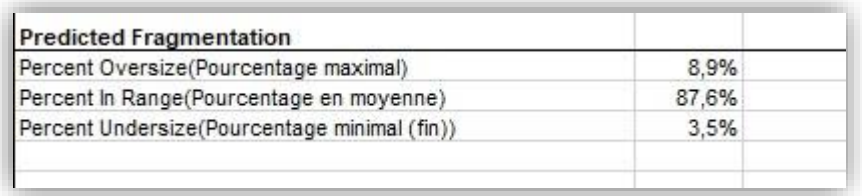

 **Figure** Ⅲ**.6 :** résultat d'analyse pour le phosphate. (Proposé).

## **III. 10 Interprétation et discussion**

Pour comparer les résultats de (Phosphate et Calcaire) on va baser sur les points suivant :

### **Economie :**

Pour le phosphate **:**

 $\checkmark$  La consommation spécifique d'explosif existante est environ 0.422 Kg/m<sup>3</sup> et celle calculé (par notre application est  $0.310 \text{ Kg/m}^3$ ), cela nous permet de dire que nos résultats sont économiques par rapport aux résultats existants.

Pour le calcaire :

 $\checkmark$  La consommation spécifique d'explosif existante est environ 0.417 Kg/m<sup>3</sup> et celle calculé (par notre application est  $0.350 \text{ Kg/m}^3$ ), cela nous permet de dire que nos résultats sont économiques par rapport aux résultats existants.

### **Production**

Pour le phosphate **:** 

Le volume de bloc à abattre par un seul trou existant est  $303.75$  m<sup>3</sup> par contre le volume de trous obtenus est  $696.96 \text{ m}^3$ .

Pour le calcaire :

Le volume de bloc à abattre par un seul trou existant est  $318.41 \text{ m}^3$  par contre le volume de

trous obtenus par la méthode classique  $668.59 \text{ m}^3$ .

 Donc malgré, la basse consommation d'explosif qu'on a trouvé, on a une production meilleure par rapport à celle existante.

### **Granulométrie**

A partir de l'analyse granulométrique des tas de roches abattues, effectué grâce au modèle de

Kuz-Ram, nous avons obtenu les résultats suivants :

Au niveau de dimension/ taille (size) de 0,96 m, On a obtenu un pourcentage des hors gabarits égal à

### 8.9 % **(voir figure** Ⅲ**.5)**

Selon ces résultats d'analyse granulométrique on voit que les pourcentages des hors gabarits **8.9 %** obtenues grâce au plan de tir proposé sont inferieur aux pourcentages des hors gabarits du plan de tir existant **« 16.6 % »** 

# **Conclusion**

D'après ce qui précède, on a remarqué que :

### **Théoriquement** :

Les résultats obtenus sont raisonnables, applicable, économique et de granulométrie appropriée.

### **Pratiquement (sur terrain) :**

Pour voir la fiabilité de ces résultats sur terrain c'est à l'ingénieur des mines de faire des essais ou des expériences pour affirmer

### **Conclusion Générale**

 Toute au long de la préparation de notre mémoire, nous avons essayé de mettre en pratique les connaissances que nous avons acquis durant nos études universitaires : Mathématique, informatique, exploitation minière …

 La fragmentation est une notion complexe dans le contexte de l'exploitation des mines à ciel ouvert. Son amélioration constitue le principal défi du mineur face aux roches classées selon les différentes échelles de dureté.

 Cet objectif est atteint avec le programme informatique qu'on a développé qui base sur modèle d'analyse des tirs : Classique, écrit en langage Java permettant de calculer les paramètres de travaux de forage et de tir, et de prédire la distribution des fragments.

 Notre application est un exemple de ce qui peut être accompli avec une bonne connaissance des ordinateurs et la conception de tir. L'utilisation des ordinateurs personnels pour la conception et l'analyse du tir peut aider à résoudre des problèmes confrontés, à arriver à approcher aux résultats optimaux avec une maximisation de performance de l'utilisation de l'explosif à moindre coût.

 Les résultats des calculs obtenus par l'application créée sont : pratiques, logiques, et proches à être réalisés sur terrain. Cependant la nature agissante sur les conditions géologiques et minières nécessite le suivi et le contrôle des résultats de chaque tir et porter les corrections nécessaires.

 Nous avons souhaité d'avoir plus de temps pour mieux traiter le sujet proposé. Mais nous espérons que notre travail sera évolué et amélioré par autres promotion et qu'il sera un aide pour eux.

**[1]** PET ER DARLING**,** [2011], SME MINING ENGINEERING HANDBOOK: 3rd. EDITION Published by SME Incorporation.

**[2]** Cécile COULOMBEZ**,** [2018], Mémoire (ANALYSE ET OPTIMISATION DES PRATIQUES D'ABATTAGE A L'EXPLOSIF DANS UNE CARRIÈRE DE GRANULATS)

**[3]** KOVALENKO K, AMBARTSOUMIAN N, M LAHMER K**, [**1986], « Exploitation des carrières ». Edition Office des publications universitaires.

**[4]** Mémoire fin d'étude Université Bejaia, [2019], Optimisation des paramètres de tir dans une mine à ciel ouvert cas de Mine de Boukhadra

**[5]** Harries. G and Mercer. J.K, [ 1975], The science of blasting and its use to minimise costs. Proc. Australian inst. Min. Metal. Annual conf. Adelaide, part B, pages 387-399

**[6]** Mouloud NEFIS**,** [2010], « Modèle d'un plan de tir », mémoire de MAGISTER, Université Badji Mokhtar, ANNABA.

**[7]** BELAID Houssam**,[2020],** : Optimisation des paramètres de tir et choix de plan de tir (dans les conditions de S.N.C ZITI & ISAADI – Sétif). Mémoire fin d'étude Université Bejaia.

**[8]** Hino K.,[ 1959], Theory and practice of Blasting, Nippo kayaku Co. Ltd., Japan,

**[9]** STIG O OLOFSSON, «Applied Explosives Technology for Construction and Mining», second edition, Sweden, pages 66\_82.

**[10]** Duval W.I., Atchinson, [1967] T.C. and Fogelsen D.E., Empirical Approach to Problems in Blasting Research, 8th Rock Mecanics Symposium, University of Minnesota, pp.500- 23.

**[11]** CARLOS LOPEZ JIMENO, [1995], EMILIO LOPEZ JIMENO et FRANCISCO JAVIER AYALA CARCEDO« Drilling and Blasting of Rocks »,Geomining Technological, istitute of Spain, pages 182\_201.

**[12]** Antill, J.M. Modern**,[** 1964], Blasting techniques for construction engineering. Australian civil engineering and construction. November, page 17.

### **REFERENCES BIBLIOGRAPHIQUES**

**[13]** Hagan T.N**. [**1983], The influence of Controllable Blast Parameters on Fragmentation and Mining Costs. In Proceedings of the 1st International Symposium on Rock Fragmentation by Blasting,

**[14]** MC intyre, J.S and Hagan. T.**N** ,[ 1976], The design of overburden blasts to promothigh wall stability at a large strip mine. Proc. 11th Canadian rock mechanics symposium. Vancouver, October, in press.

**[15]** U.S.Bureau of Reclamation, [2001], : Engineering Geology Field Manual

**[16]** Kuznets V.M**,** [1973], The mean diameter of fragments formed by blasting rock. In Soviet Mining Science, volume 9 (2), pages 144 148,

**[17]** CUNNINGHAM C.V.B, [1987] Fragmentation estimations and the Kuz-Ram model: four years on. In Proceedings of the 2nd International Symposium on Rock Fragmentation by Blasting, pages 475\_487

**[18]** V. RJEVESKY, [1978], « Processus des travaux miniers à ciel ouvert ». NEDRA, Moscou

**[19]** CUNNINGHAM C.V.B [1983], The Kuz-Ram model for prédiction of fragmentation from blasting. In Proceedings of the 1st International Symposium on Rock Fragmentation by Blasting, pages 439\_454.

**[20]** LILLY P ,[1986], : An empirical method of assessing rock mass blastability. In Proc. Large Open Pit Mining Conference (AusIMM), pages 89\_92.

**[21]** ROSIN RAMMLER **[**1979], ''The laws governing the fineness of powdered coal'', J.Inst.Fuel, Fuel, 7, 2936

### **Caractéristiques des explosifs (O.N.E.X. Algérie)**

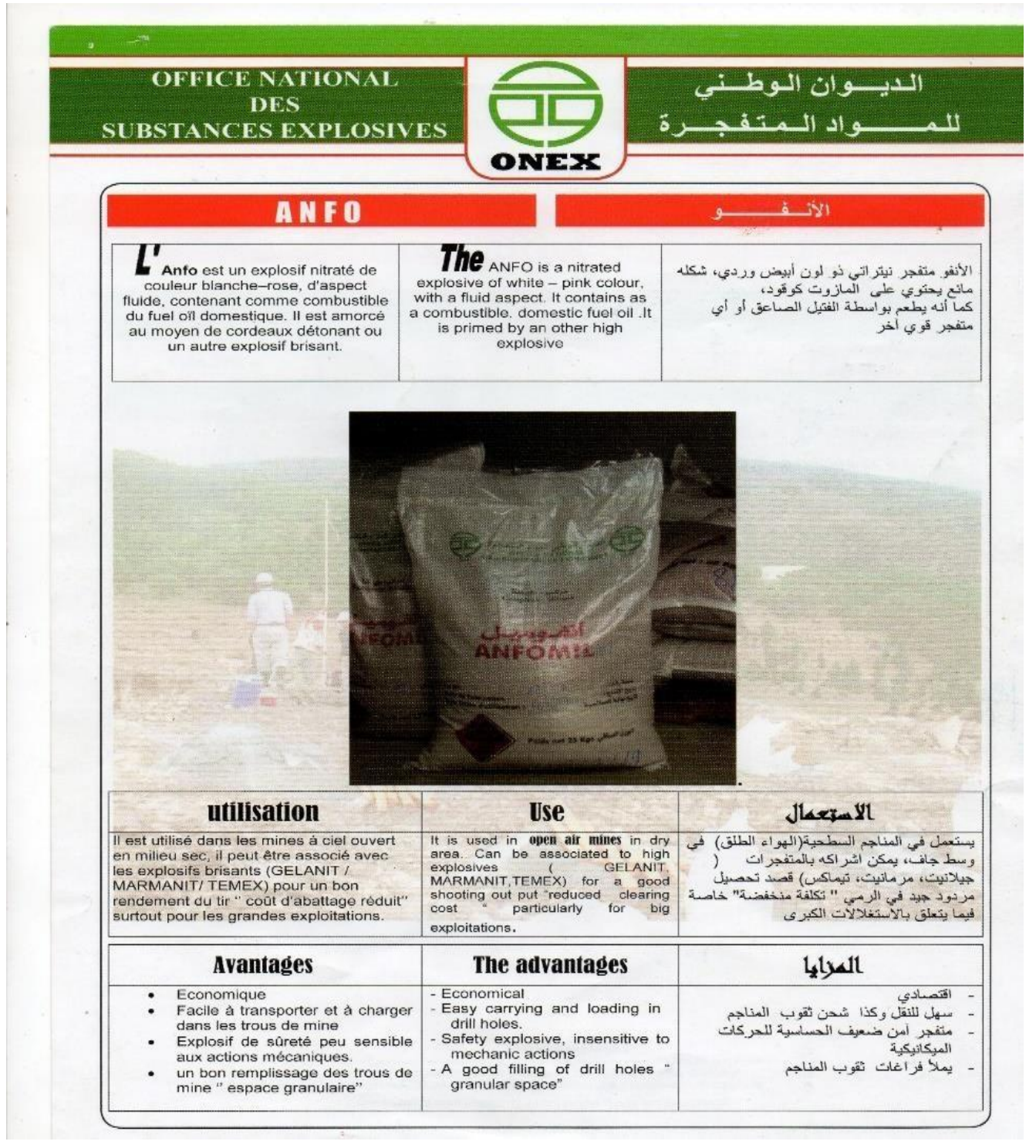

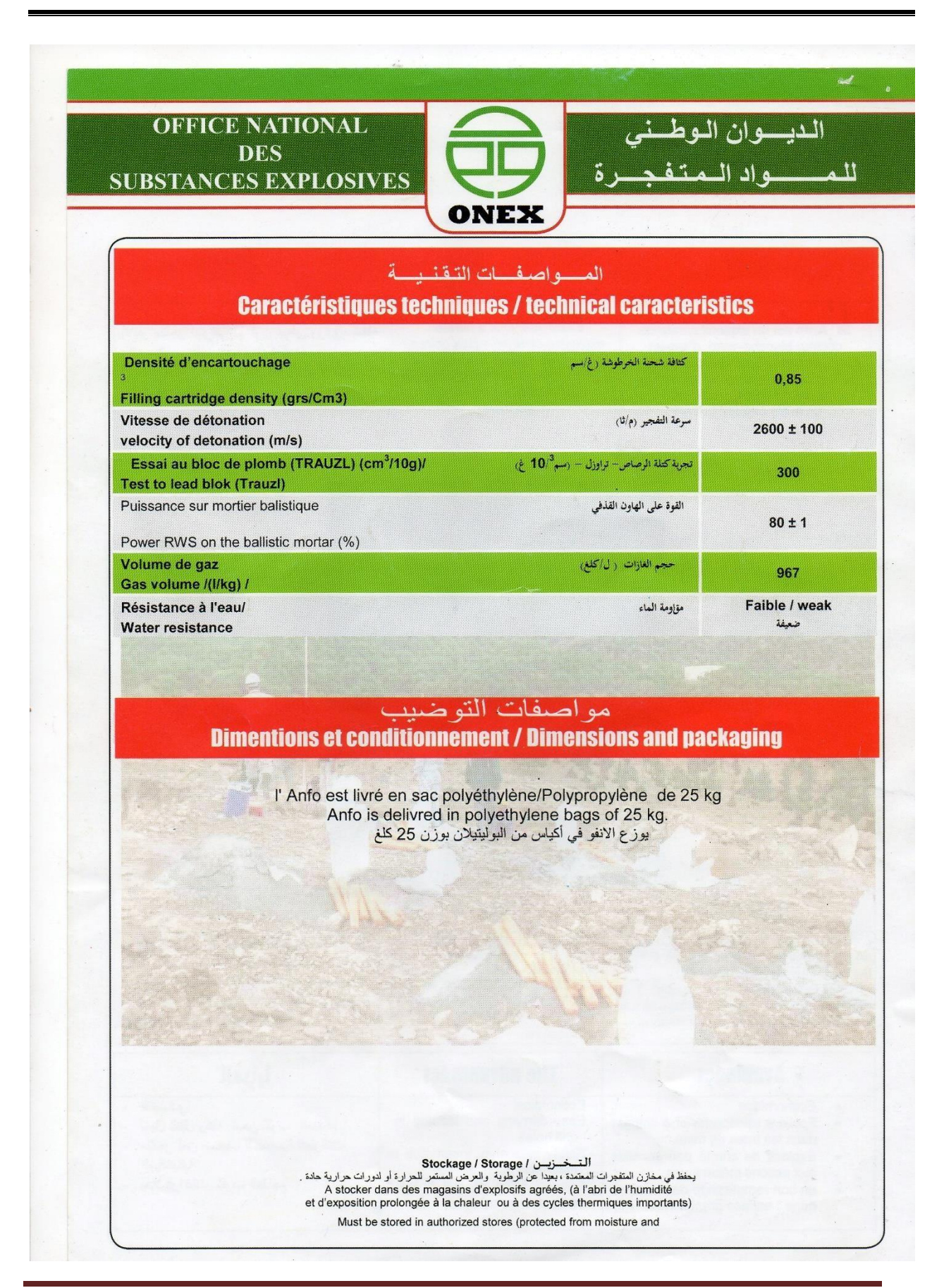

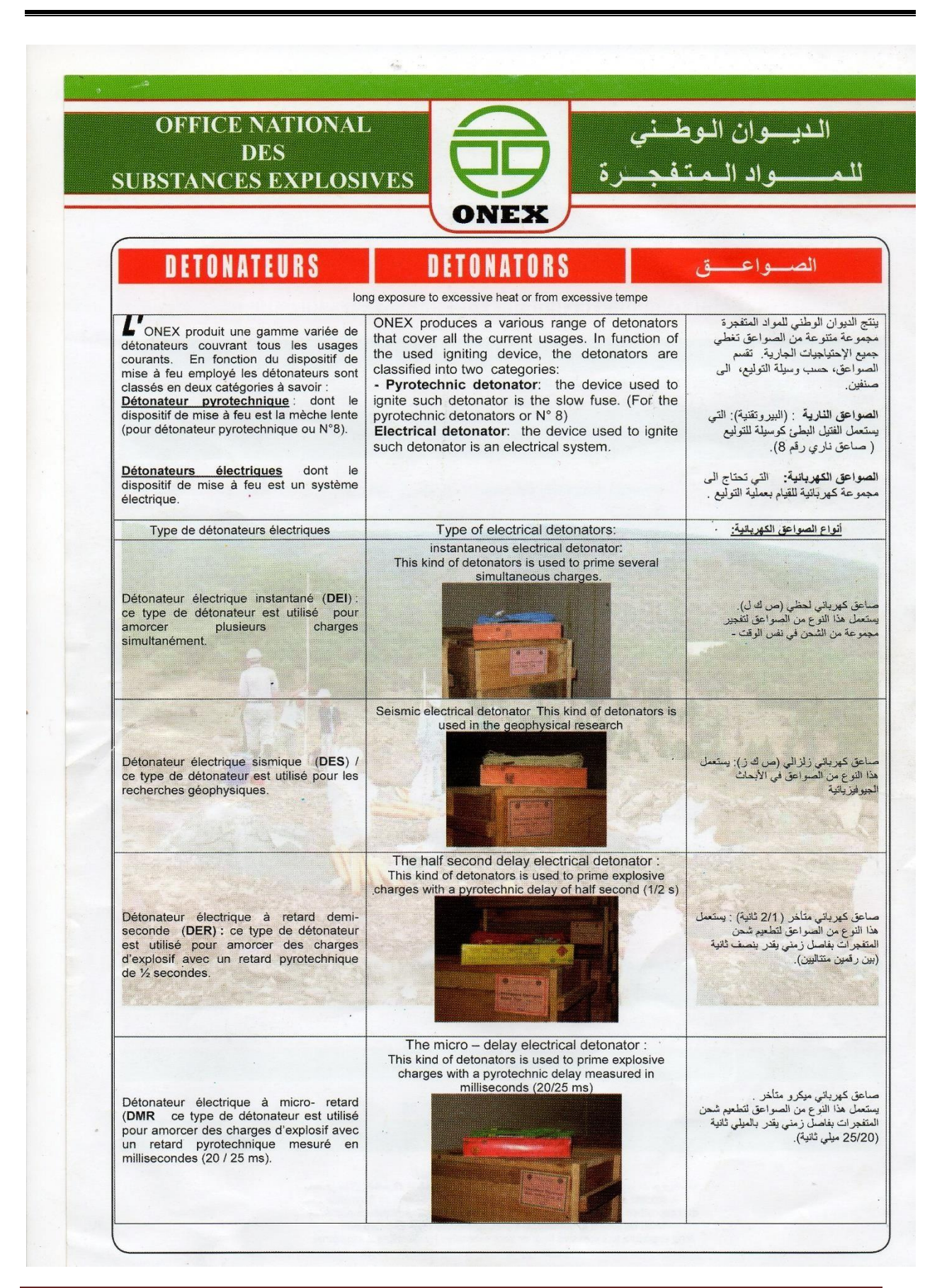

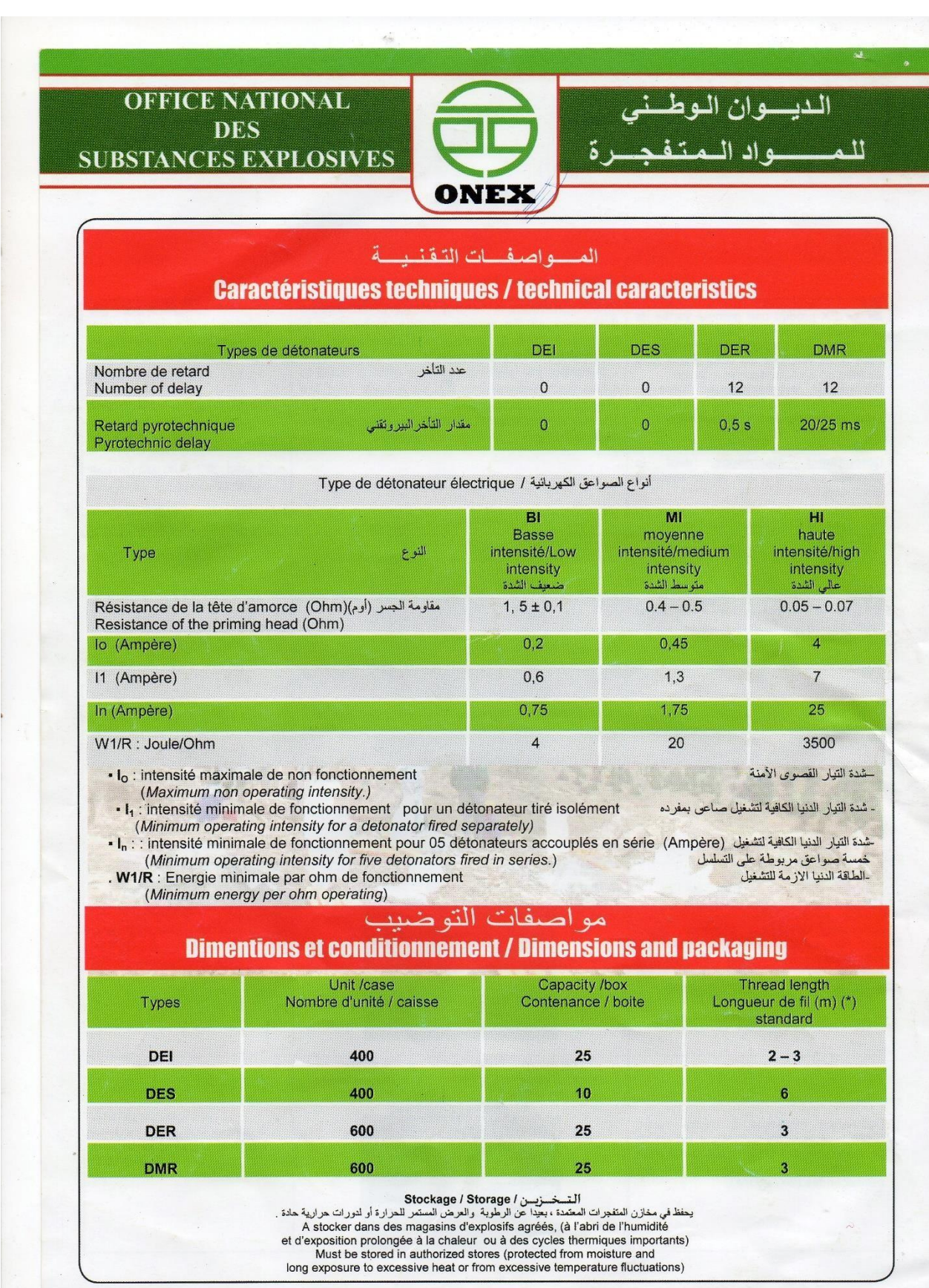
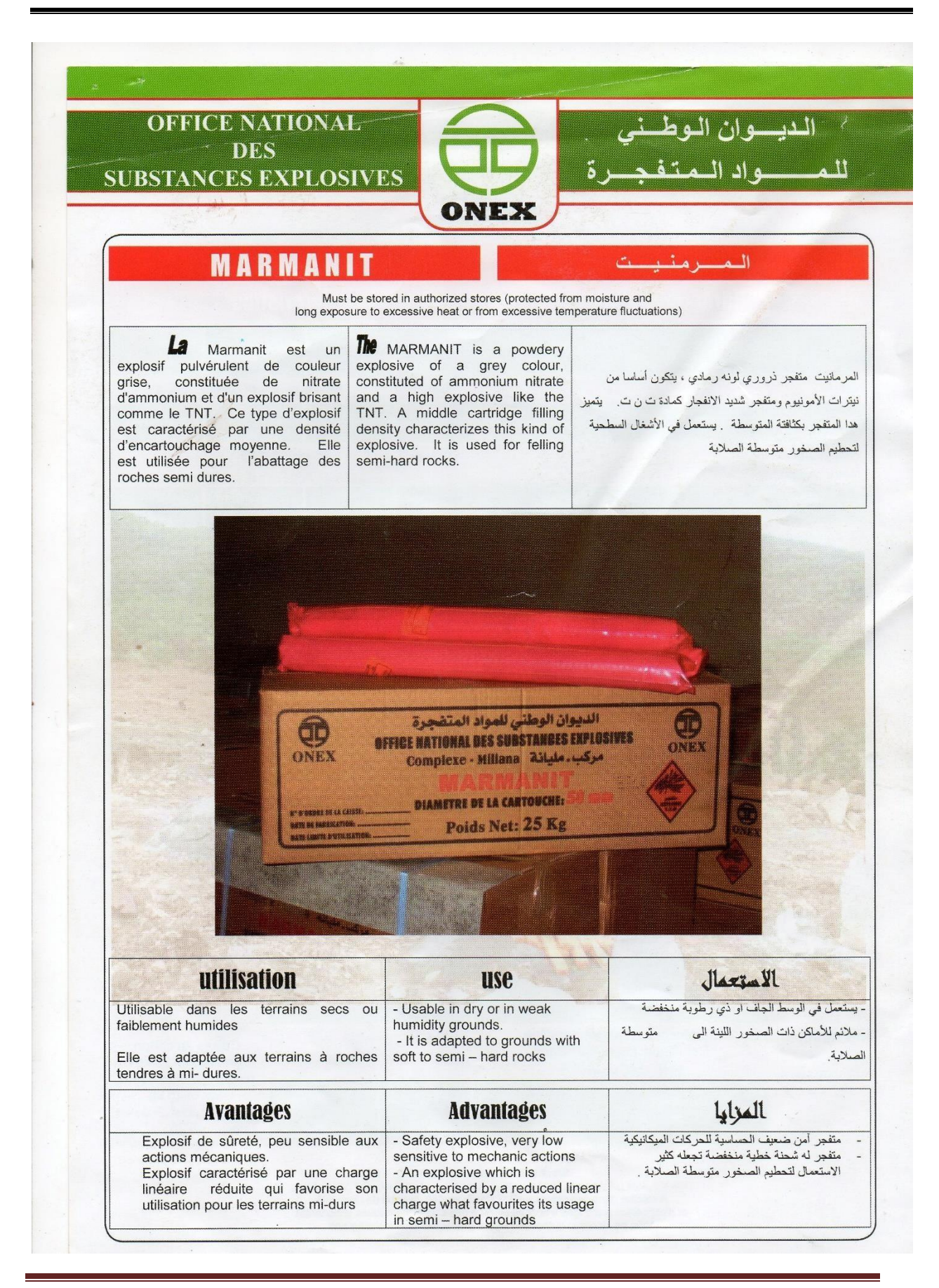

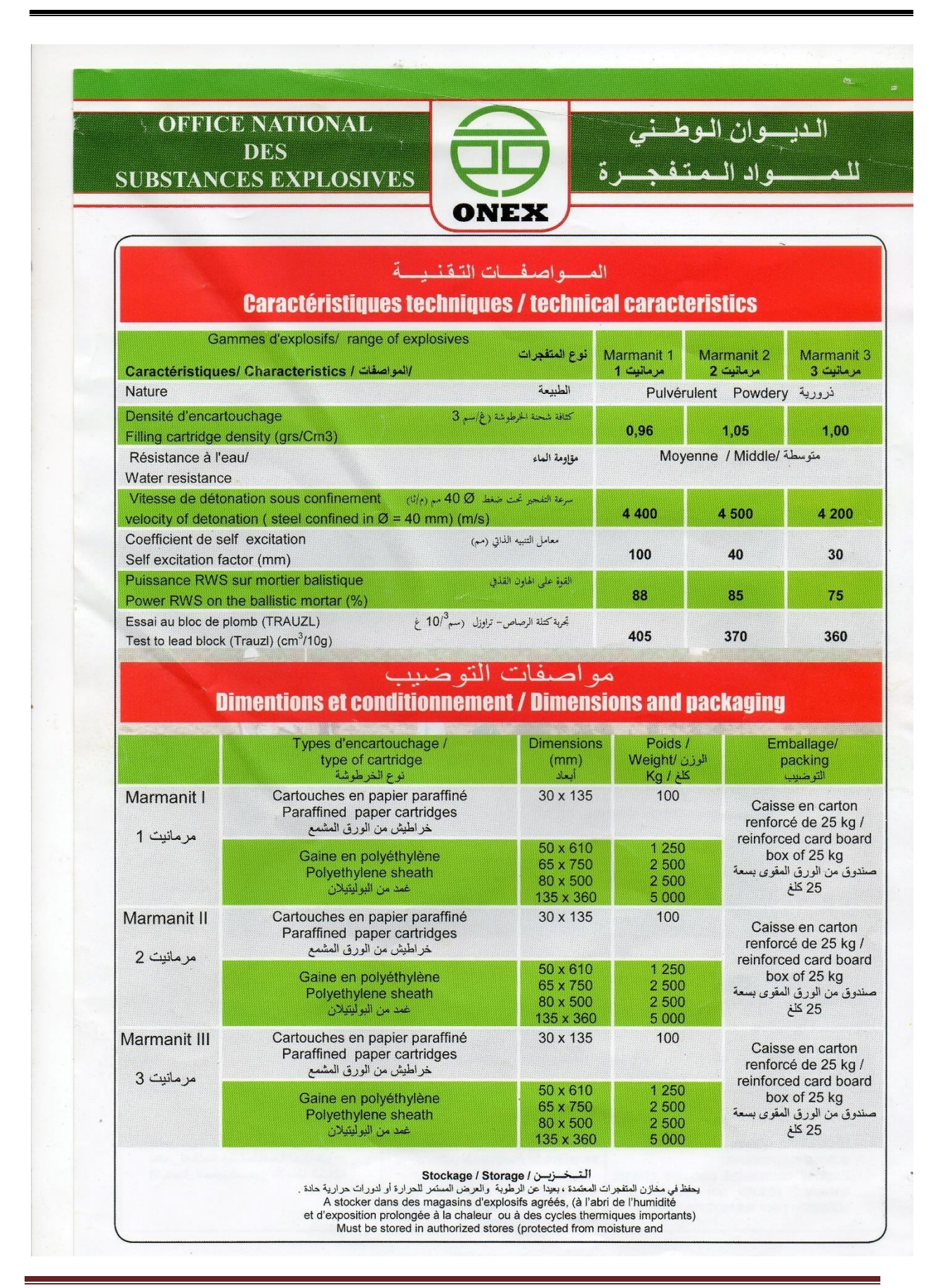

## **Résumé**

 Notre travail a pour but est de développer un programme informatique qui permet l'élaboration des plans de tir des mines à ciel ouvert, ainsi que de proposer deux nouveaux plans de tirs afin d'améliorer la fragmentation des tas de roches abattues au niveau de la carrière de Kef Essennoun.

 La nouvelle application qu'on a créé nommé « **WARZ Mining** » implémenté en langage JAVA. Semble à être très utile en facilitant la tâche d'un ingénieur des mines et permettant même d'élaborer des plans pour chaque tir en un court temps avec des résultats fiables.

 Nous avons réalisé aussi une analyse granulométrique afin de déterminer le pourcentage des hors gabarits par modèle de KUZ-RAM.

## **Summary**

 The purpose of our work is to develop a computer program that allows the development of open pit firing plans, and to propose two new firing plans in order to improve the fragmentation of the rock piles felled at the quarry of Kef Essennoun.

 The new application we created called **«WARZ Mining»** implemented in JAVA language. Seems to be very useful in facilitating the task of a mining engineer and even making it possible to draw up plans for each shot in a short time with reliable results.

 We also performed a particle size analysis to determine the percentage of out-of-gauge perb KUZ-RAM model**.** 

## **موجز**

الغرض من عملنا هو تطوير برنامج كمبيوتر يسمح بتطوير خطط إطالق المناجم المفتوحة، باإلضافة إلى اقتراح خطتي إطالق جديدتين من أجل تحسين تجزئة أكوام الصخور التي تم تفجيرها على مستوى محجرEssennoun Kef . تم تطبيق التطبيق الجديد الذي أنشأناه باسم "**Mining WARZ** "بلغة JAVA. يبدو أنه مفيد جدًا في تسهيل قيام مهندس التعدين حتى بوضع خطط لكل لقطة في وقت قصير مع نتائج موثوقة.

أجرينا أيضًا تحليلًا لحجم الجسيمات لتحديد النسبة المئوية للأحجام الزائدة لكل نموذج KUZ-RAM.